## TOMORROW starts here.

जीव्यक्ति **CISCO** 

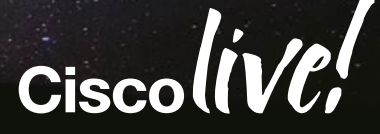

#### Planning and Designing Virtualised Unified Communication Solutions

BRKUCC-2225

Dan Barker Systems Engineer

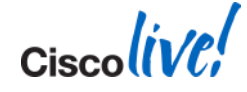

## **Agenda**

- **Overview**
- Platforms
- **Sizing and VM placement**
- **Storage and Network Design**
- VMware features support
- **Deploying UC using virtualisation**

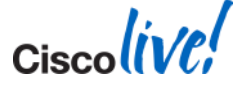

## **Cisco Collaboration**

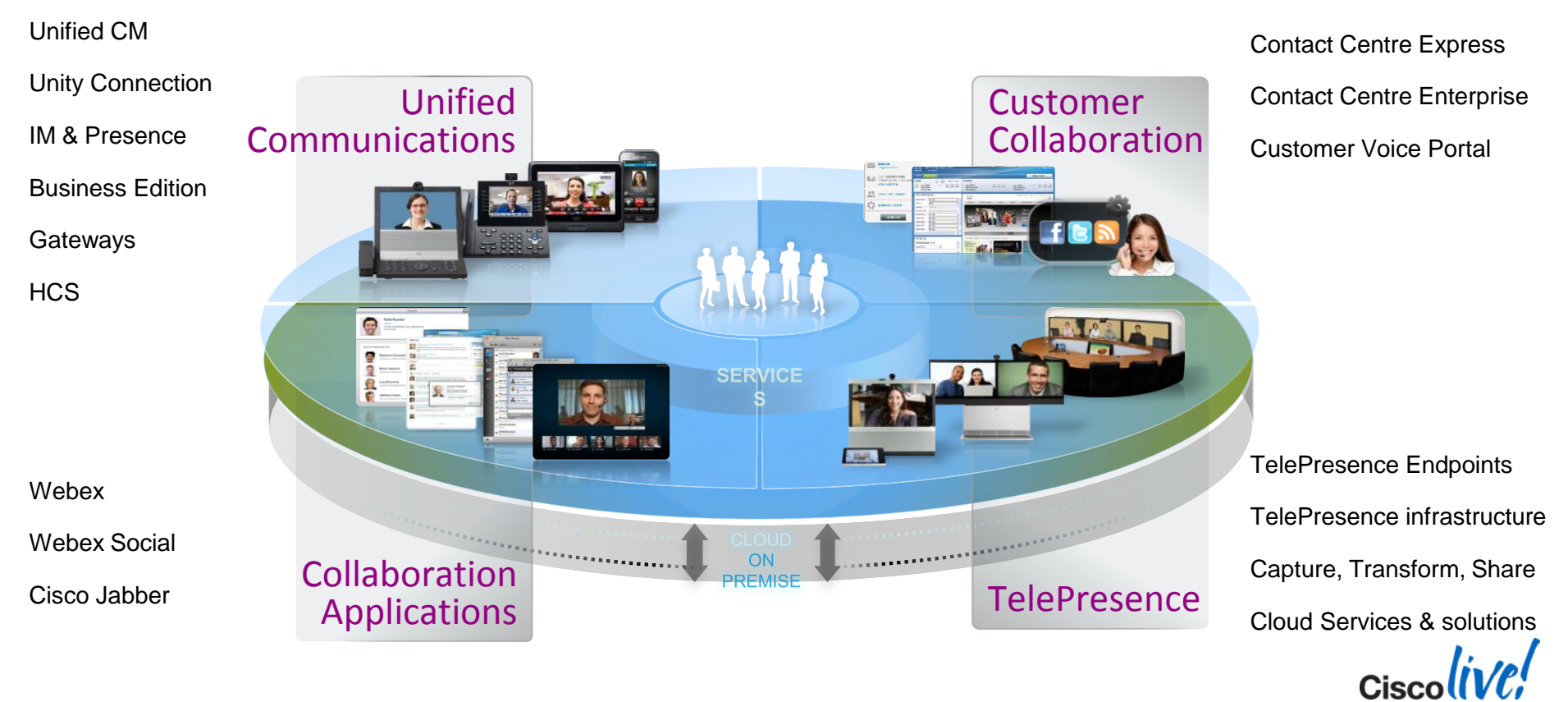

#### **Evolution: Physical to Virtual**

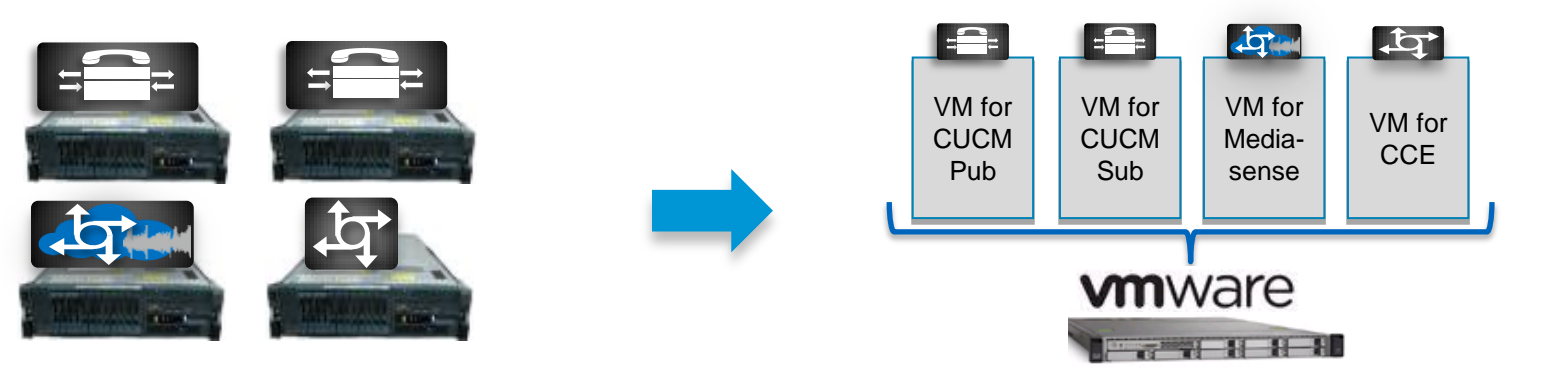

**Physical Servers Virtual Servers (VMs) on Physical Server**

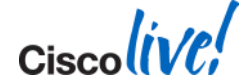

BRKUCC-2225 **Example 2014** Cisco and/or its affiliates. All rights reserved. Cisco Public

## **Virtualisation has Benefits…**

#### **Non Virtualised Virtualised**

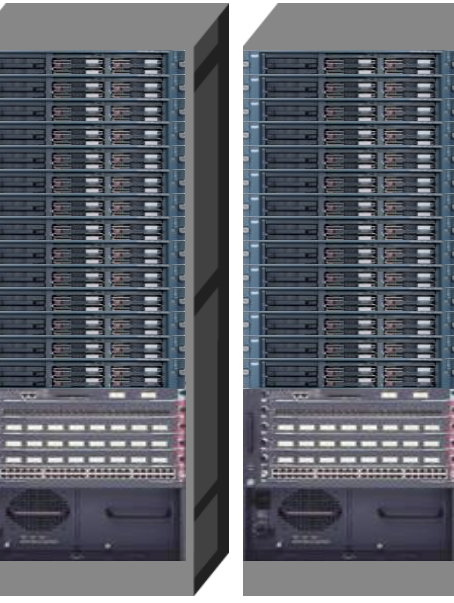

**Vs**

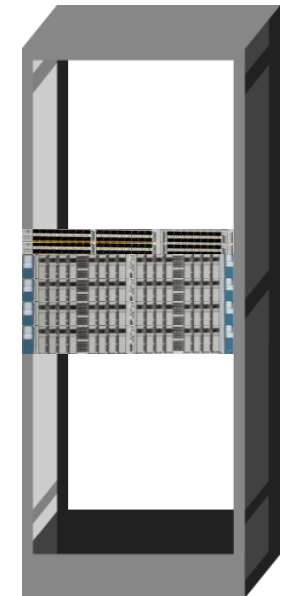

#### **Lower Cost More Agile**

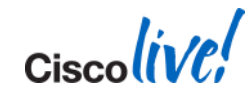

## **… and Virtualisation will be the only Option**

#### **Non Virtualised Virtualised**

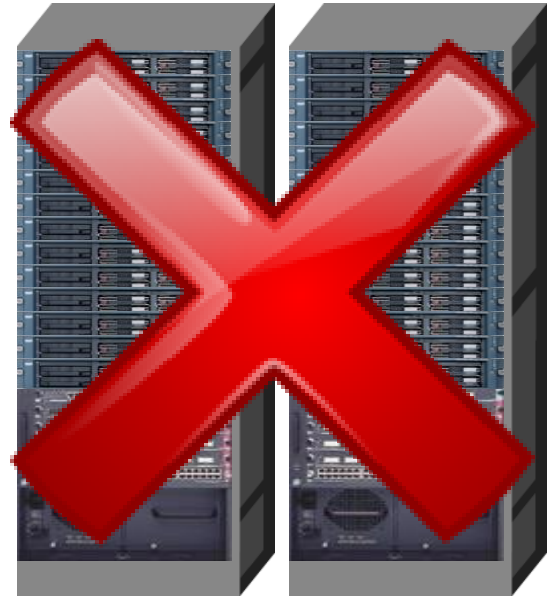

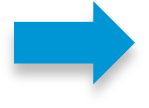

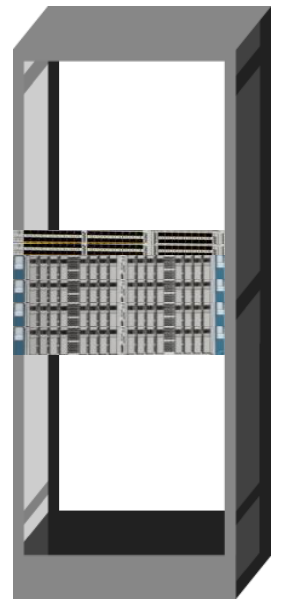

#### **Media Convergence Servers (MCS) End of Sale in October 2013**

#### **CUCM 10.0(1) is a virtualonly release**

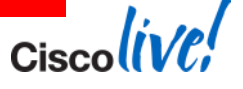

7

#### **UC Virtualisation "docwiki"** http://www.cisco.com/go/uc-virtualized

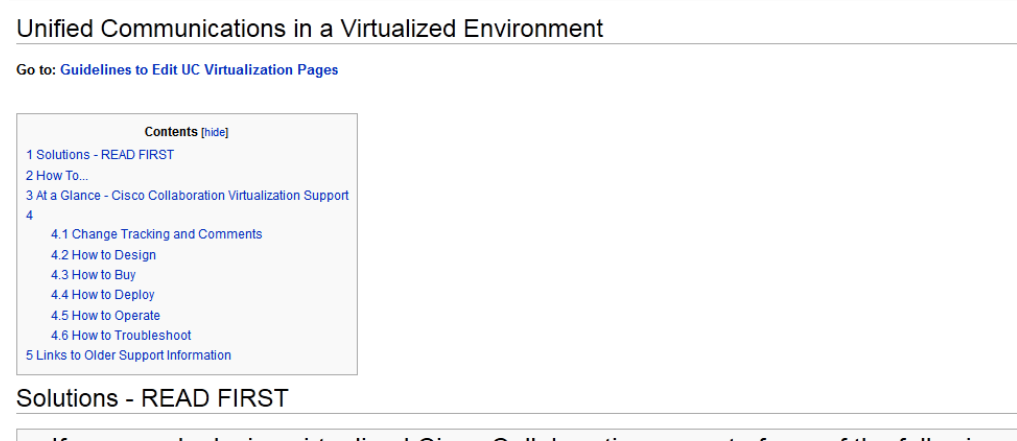

If you are deploying virtualized Cisco Collaboration as part of one of the following solution offers, you<br>must visit the link for that solution first before reading further.

- Cisco Business Edition 6000 (BE6000)
- Cisco Business Edition 7000 @ (BE7000)
- Cisco Hosted Collaboration Solution (HCS) Cisco Packaged Contact Center Enterprise (PCCE)
- How To... Track Changes to this page or Leave a How to How to How to How to How to Troubleshoot Comment **Design** Buy Deploy Operate

**Cisco** 

BRKUCC-2225 **Example 2014** Cisco and/or its affiliates. All rights reserved. Cisco Public

## **Application Design: Same. Hardware Design: Different**

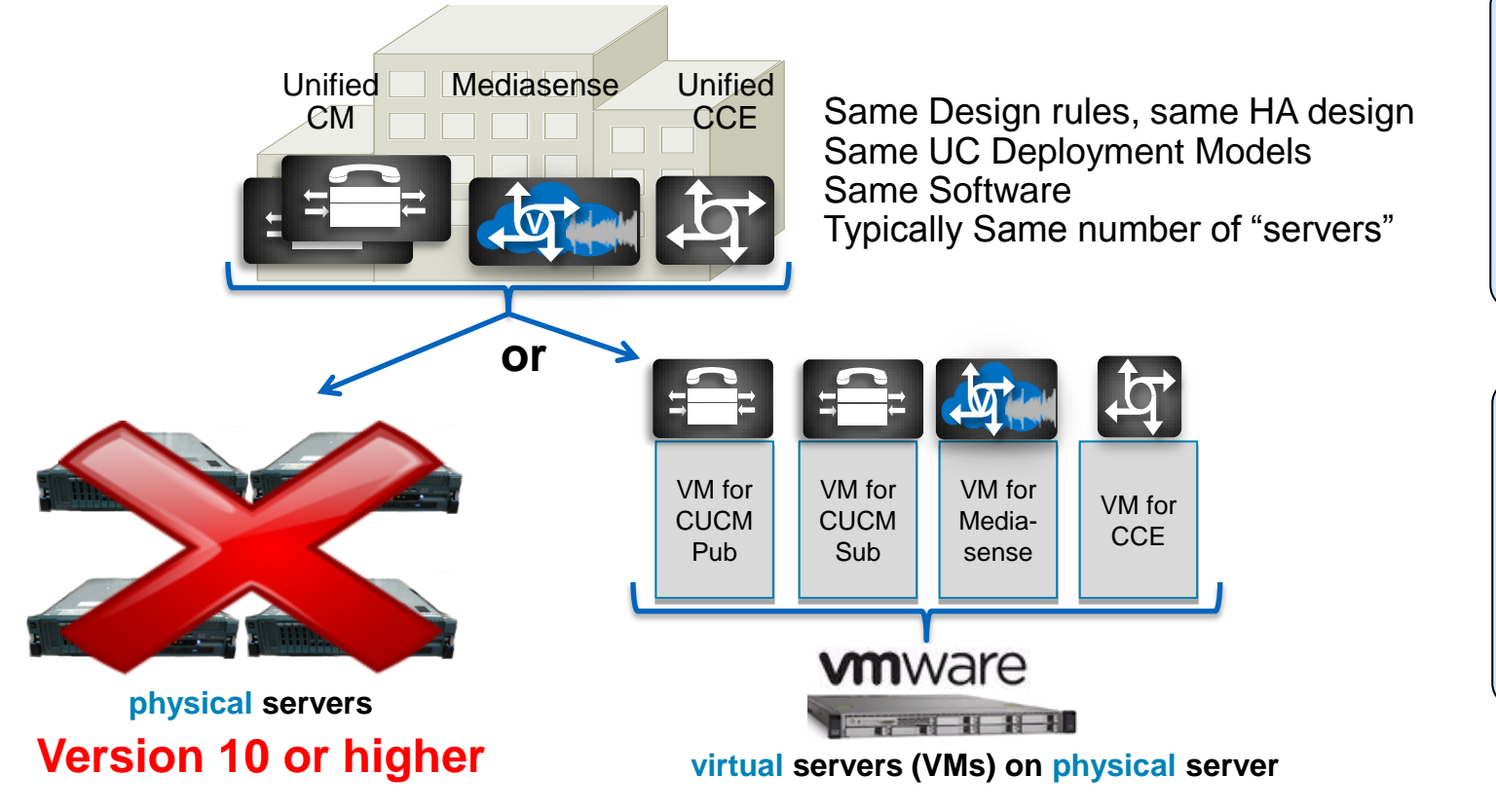

**Same Hardware Design: Different**

**Application Design:**

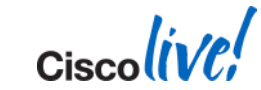

BRKUCC-2225 **Example 2014** Cisco and/or its affiliates. All rights reserved. Cisco Public

## **Agenda**

- **Overview**
- **Platforms**
- **Sizing and VM placement**
- **Storage and Network Design**
- **VMware features support**
- **Deploying UC using virtualisation**

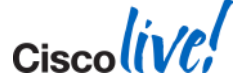

## **Platform Options**

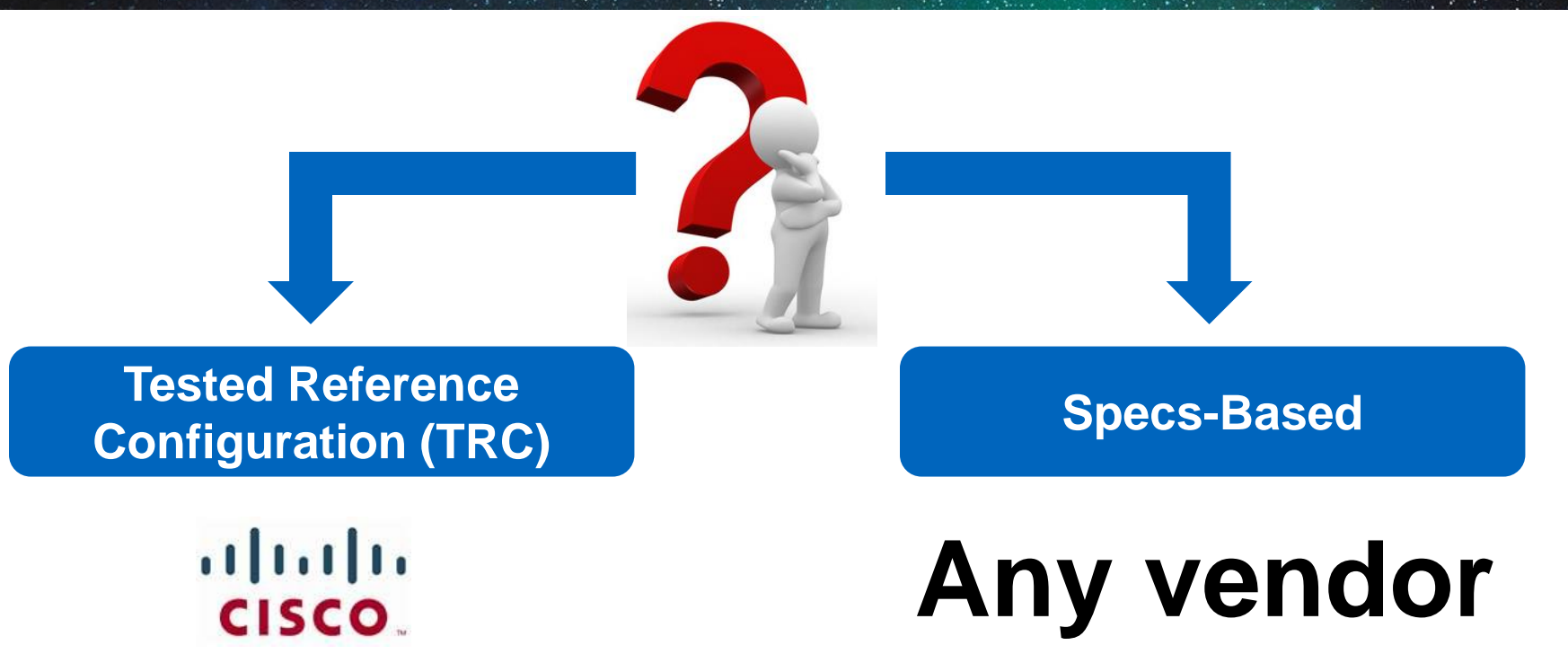

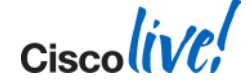

BRKUCC-2225 **Example 2014** Cisco and/or its affiliates. All rights reserved. Cisco Public

#### **TRC – Cisco UCS Architecture Overview**

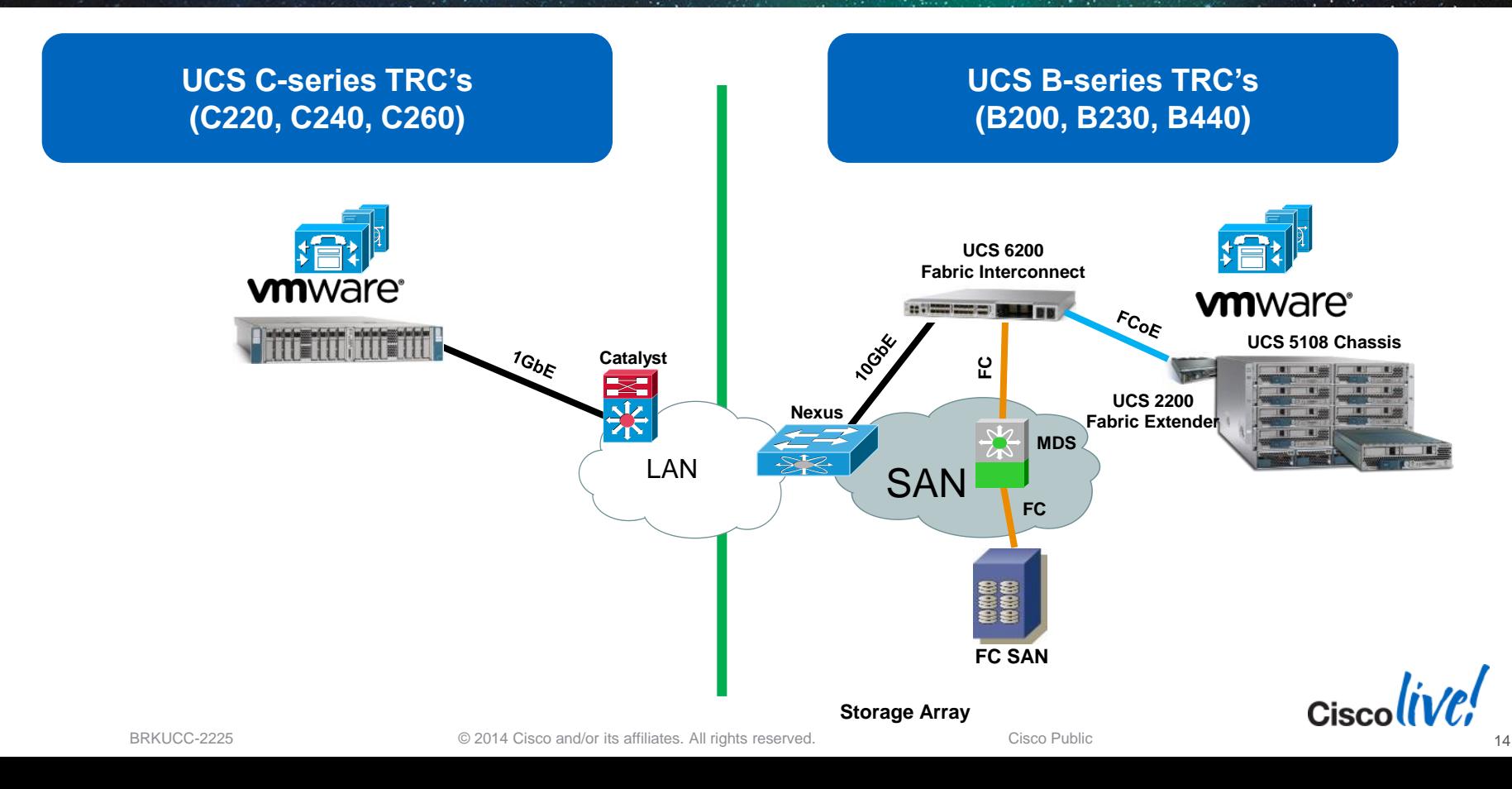

#### **Cisco Business Edition 7000 Modular Design for Enterprises**

What is it?

- Server preloaded with virtualisation software and Collaboration application software suite
- Single-SKU solution for easy quote and delivery. Just add licensing.
- Scale-out, stackable / modular building block price-optimised for deployments 1000+ users
- Add server(s) to support more users, devices, applications
- Ideal solution to seed Collaborative services and tools increase attach for video, contact centre, and conferencing

Who will sell it?

 ACAS/AUC Partners – already experts selling UC on UCS à la carte and BE6000!

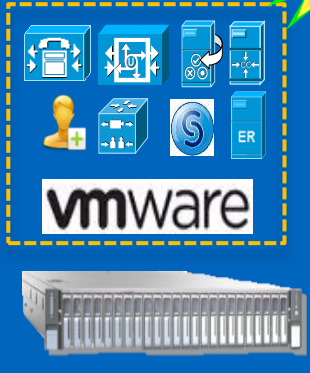

BE7K-K9 or BE7K-K9-XU

Preloaded 9.1 Collaboration software 5.1 virtualisation software

UCS C240 M3 SFF

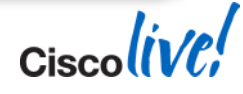

BRKUCC-2225 **Example 2014** Cisco and/or its affiliates. All rights reserved. Cisco Public

#### **Cisco Business Edition 7000** Preloaded Server Ships Ready-to-Activate

#### "Cisco Collaboration 9.1 suite"

Prime Collaboration Provisioning 9.5

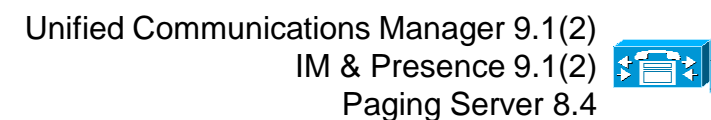

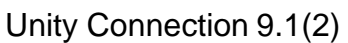

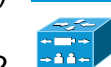

ER.

 $\frac{1}{\sqrt{2}}$ 

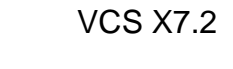

Emergency Responder 9.0

Unified Contact Centre Express  $9.0 \rightarrow 10.0$ 

**Cisco UC Virtualisation Hypervisor 5.1 U1**

**Cisco UCS C240 M3 SFF TRC#2**

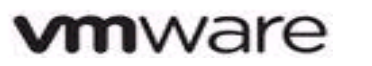

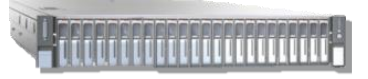

#### **Preloaded Collaboration Software (unlicensed / licenses sold separately)**

- Same suite of apps and versions as BE6000, ready-to-install
- Same preload files as BE6000 except for PCP and VCS
- CUWL/UCL, VCS, PCP licensing sold separately

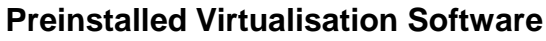

- Same as BE6000: VMW-VS5-HYP-K9; licensed with v5.1 master serial number, eDelivery-only, ready-to-run

#### **Server Hardware, Preconfigured**

-UCS C240 M3, with BIOS, RAID, disk formatting, firmware, drivers, ready-to-go

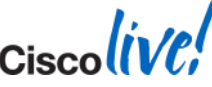

#### **Update for Collaboration System Release 10.0 planned, not yet committed**

**Release set subject to change**

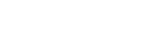

#### **Capacity Comparison**

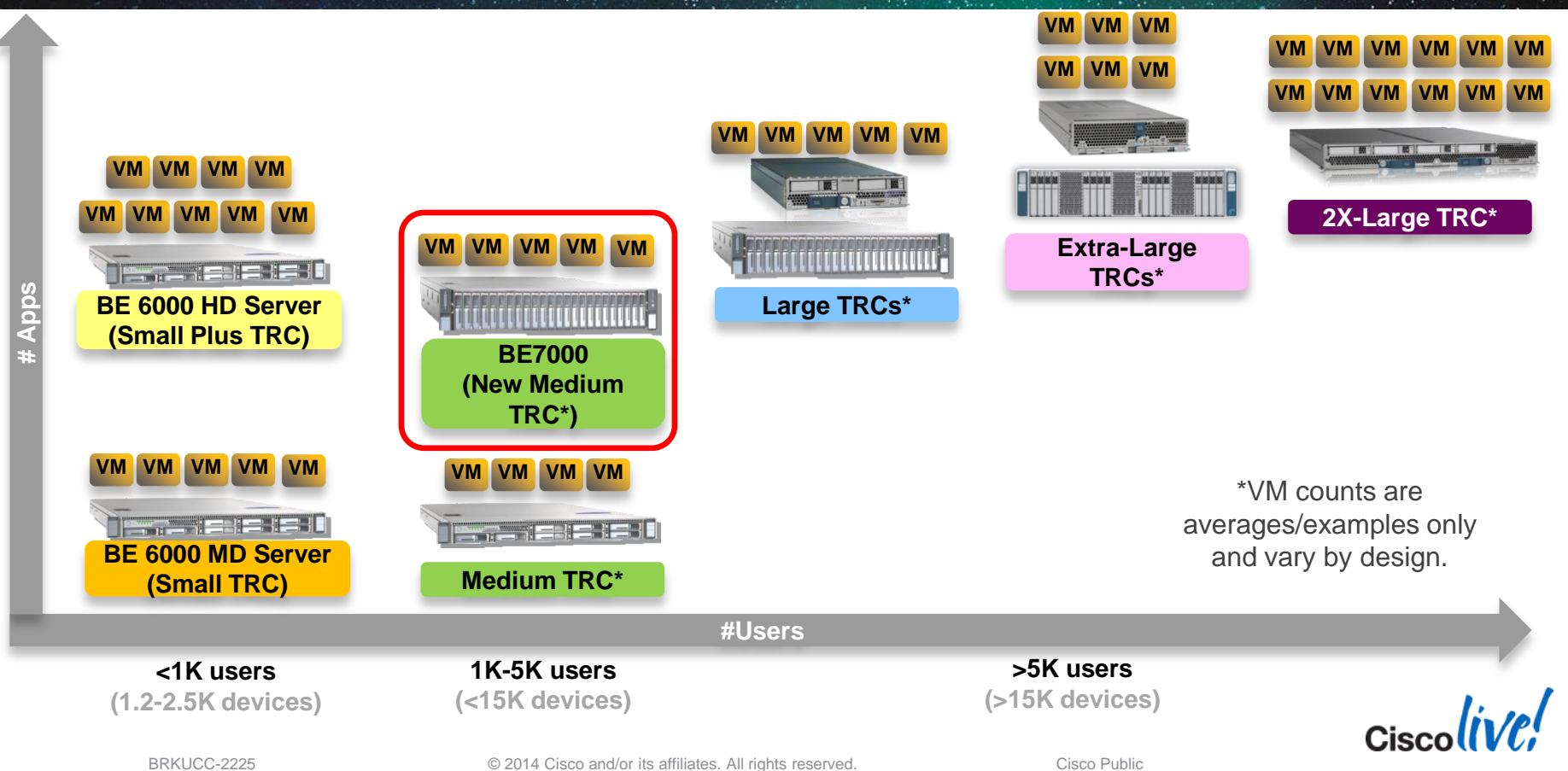

#### **Hardware Roadmap (Subject to Change)**

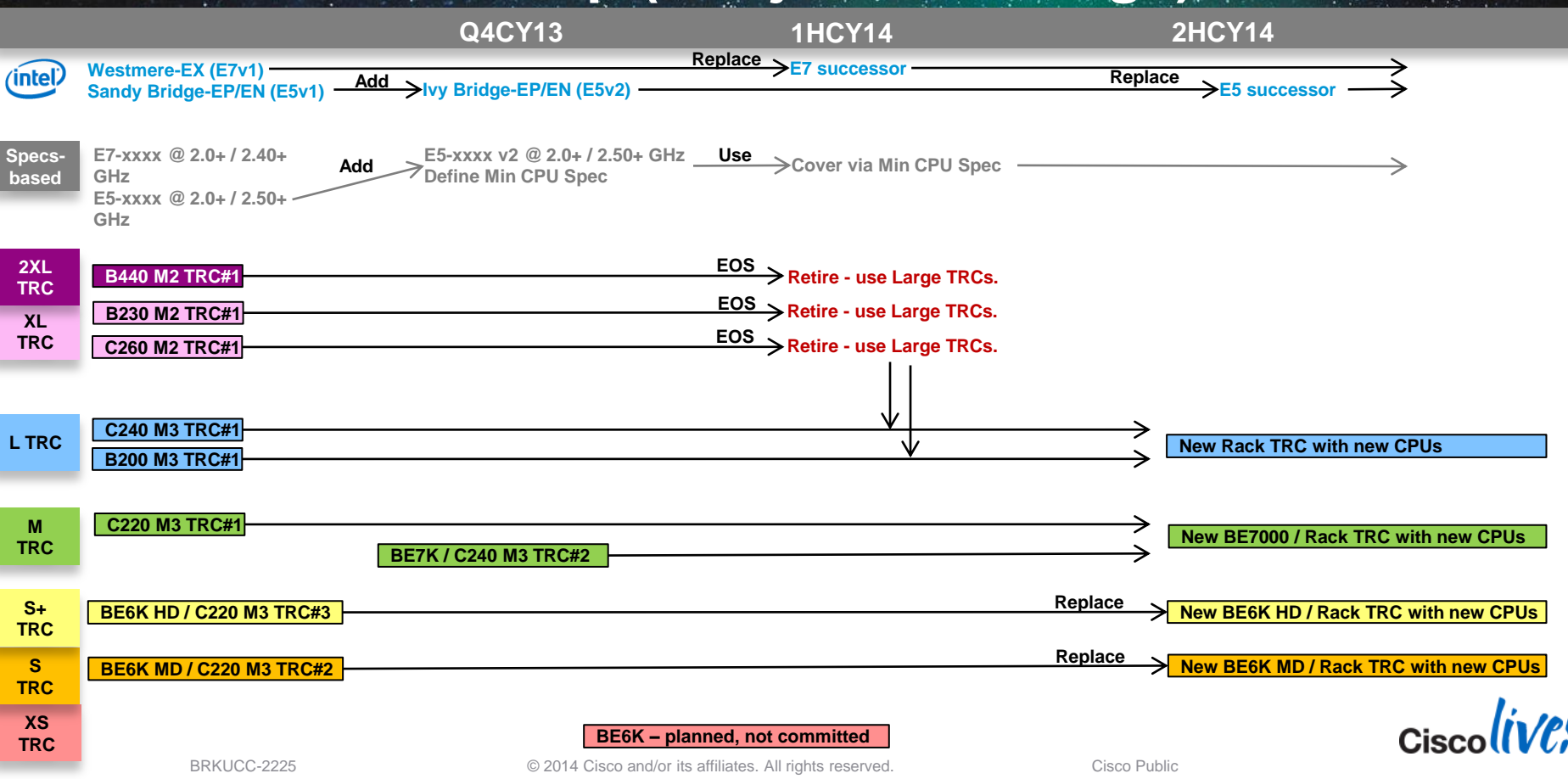

## **TRC – Allowed Deviations**

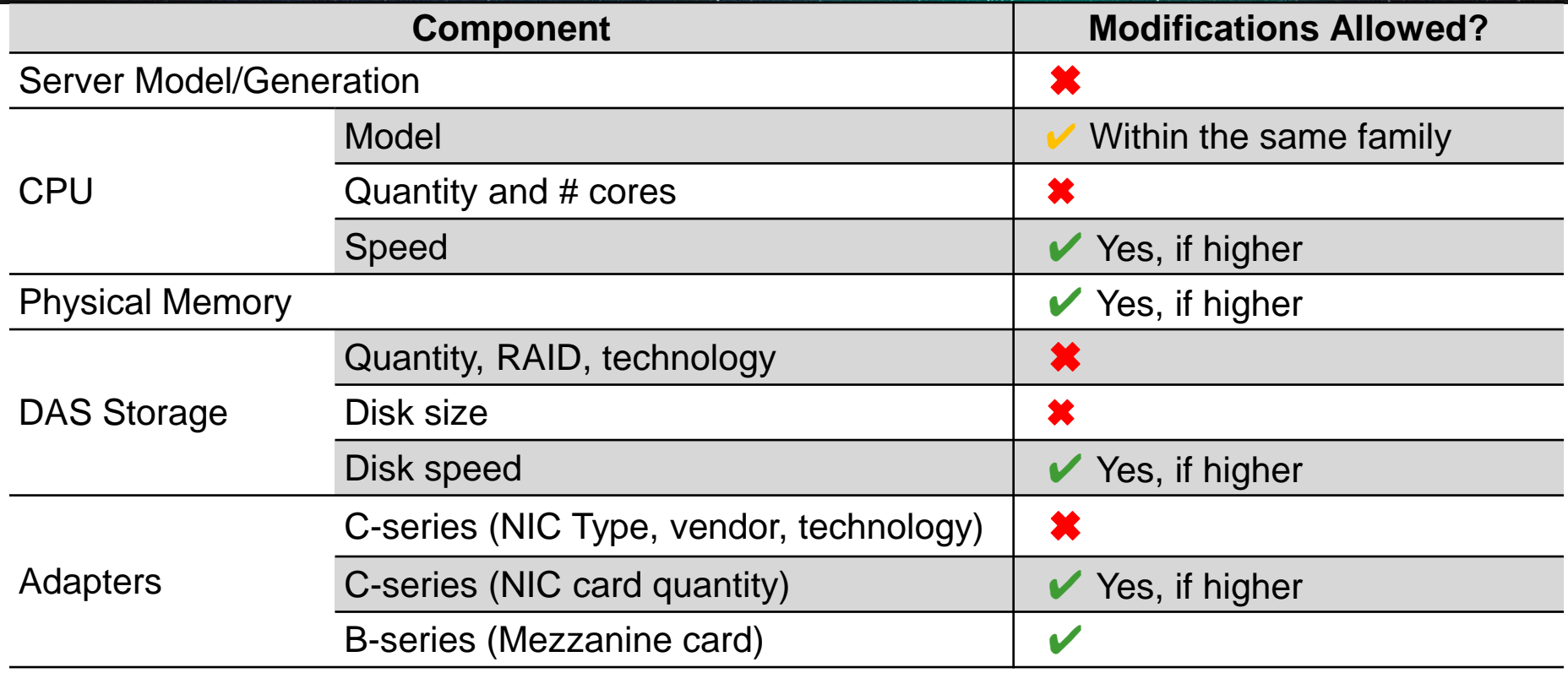

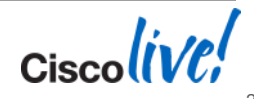

## **Specs-Based – Why? "Flexibility"**

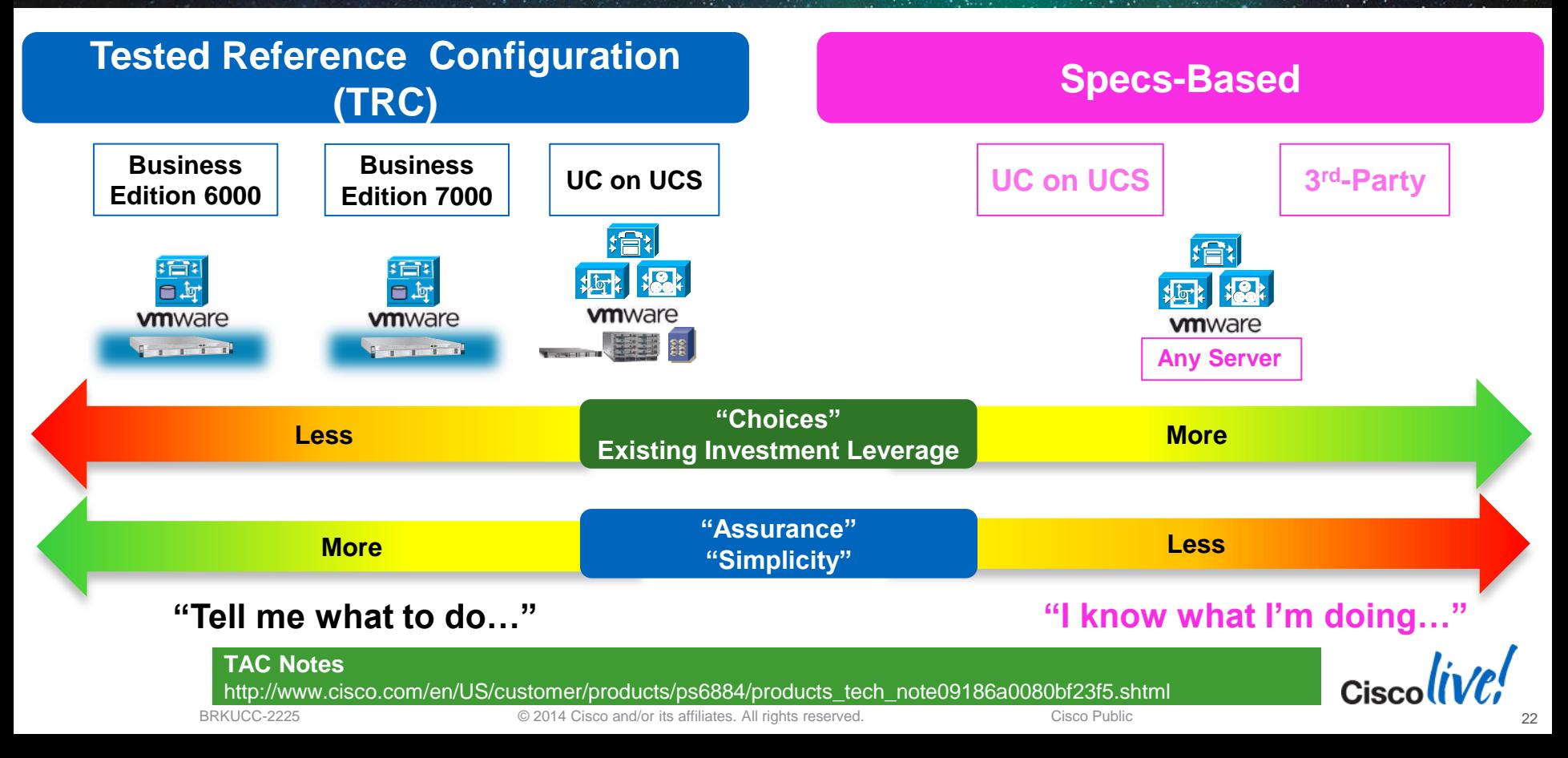

## **Specs-Based – Requirements**

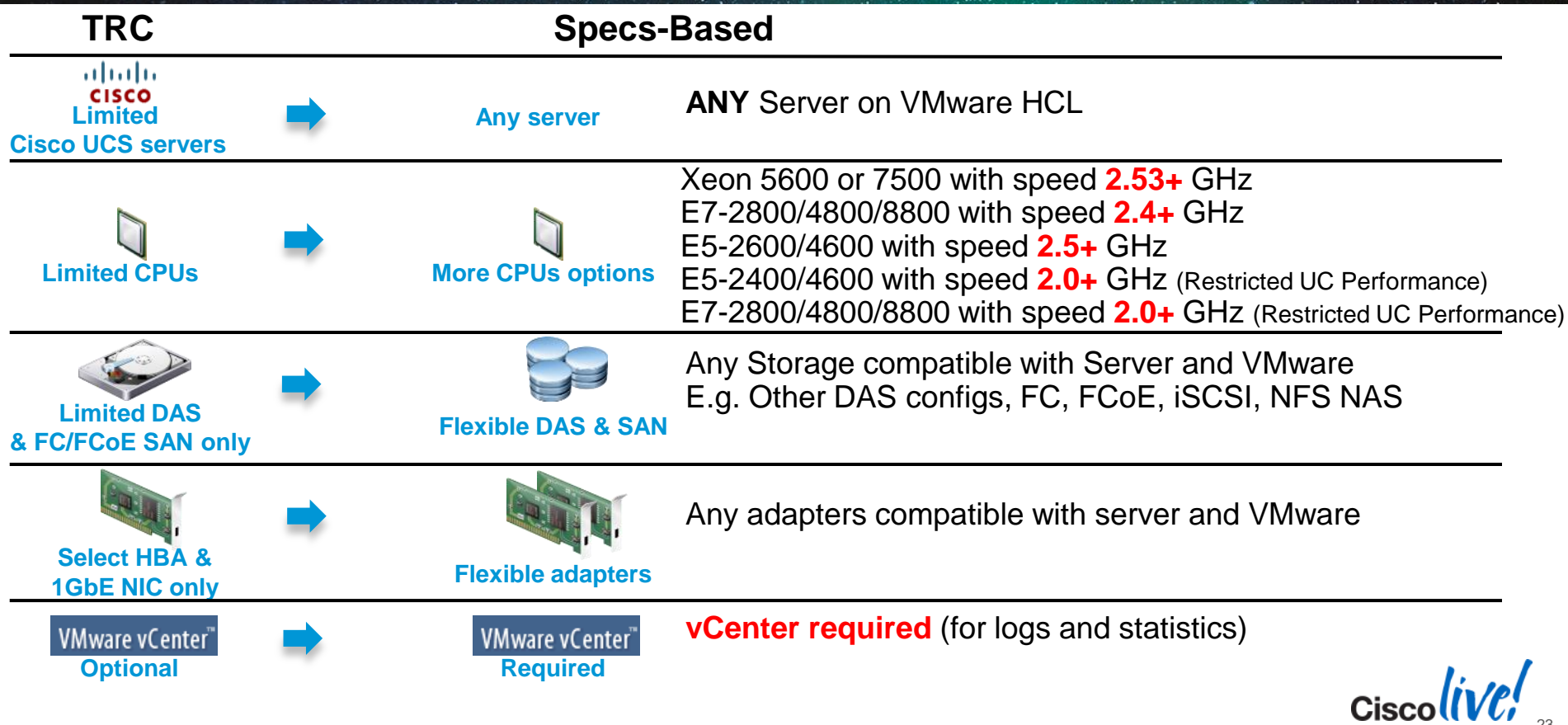

#### **Specs-based: Expanded CPU Support** For Collaboration, all CPUs are NOT created equal

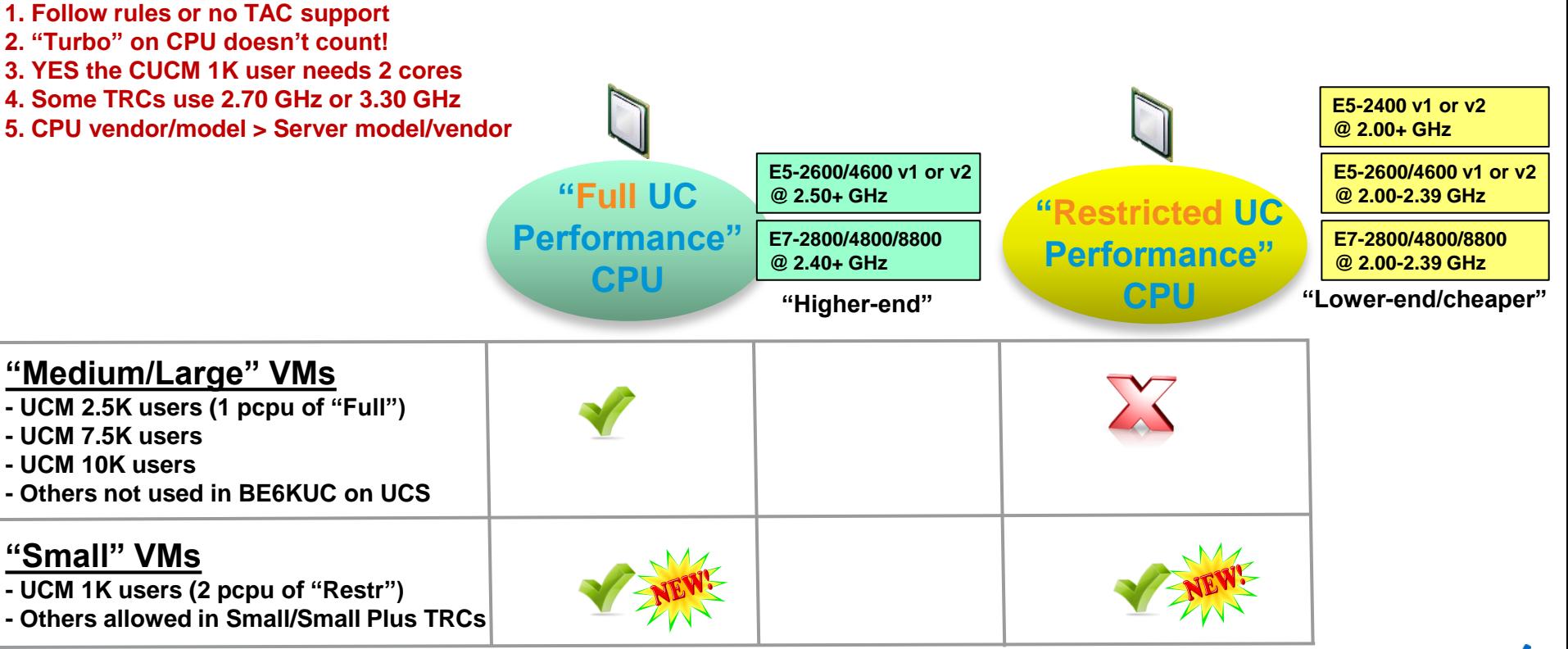

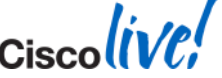

## **What about ISR Blades?**

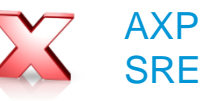

Older - no support

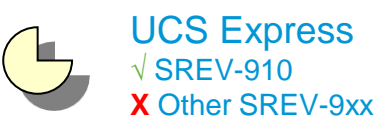

- Older limited support
- CUCM 8.6 controlled release: US DoD only.
- CUC "specs-based" only
- MediaSense 8.5(4)+

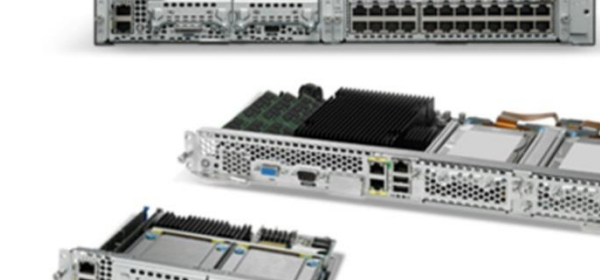

#### Specs-based-only support

- "Restricted UC Perf. CPU" (E5-24xx at 2.00+ GHz)
- Expect low scale (<4 VMs, few 100 users) due to IOPS bottlenecks
- 

#### **Other UCS E-Series**

UCS E-Series • E140D/DP M1

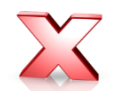

- E160DP M1
	- E140DP M1
- E140S M1
- $\frac{600 \text{ N}}{100 \text{ N}}$  No support in general
	- (except for CUC/specs-based)
	- CPU GHz too slow for Specs-based [\(E5@1.8GHz](mailto:E5@1.8GHz))
	- or not enough available drives/IOPS
	- No TRC until Midmarket does one see the BE6K PMs.

#### - DP: to check if less drive. **Uncommitted Roadmap for UCS E-Series**

- Plans to provide UCS E-series based TRC
- No TRC until Midmarket packaged offer figured out.
- UCS E-Series M1 vs. M2 roadmap may impact timing

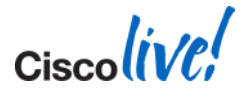

## **Agenda**

- **Overview**
- Platforms
- **Sizing and VM placement**
- **Storage and Network Design**
- VMware features support
- **Deploying UC using virtualisation**

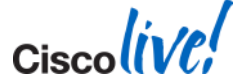

#### **Deployment Sizing**

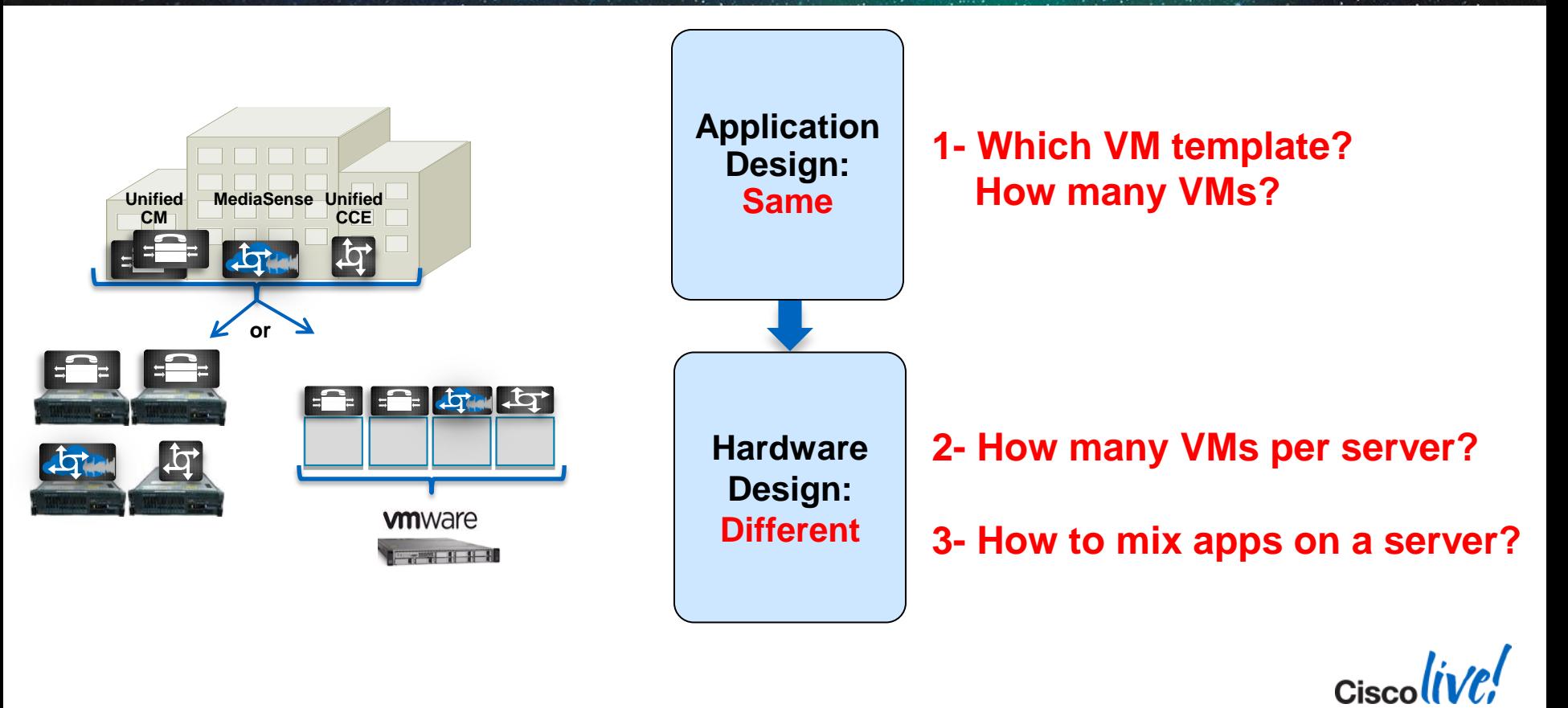

Same Application Design:

- Use SRND for design guidance and sizing guidance
- Use UC Sizing Tool to validate Sizing

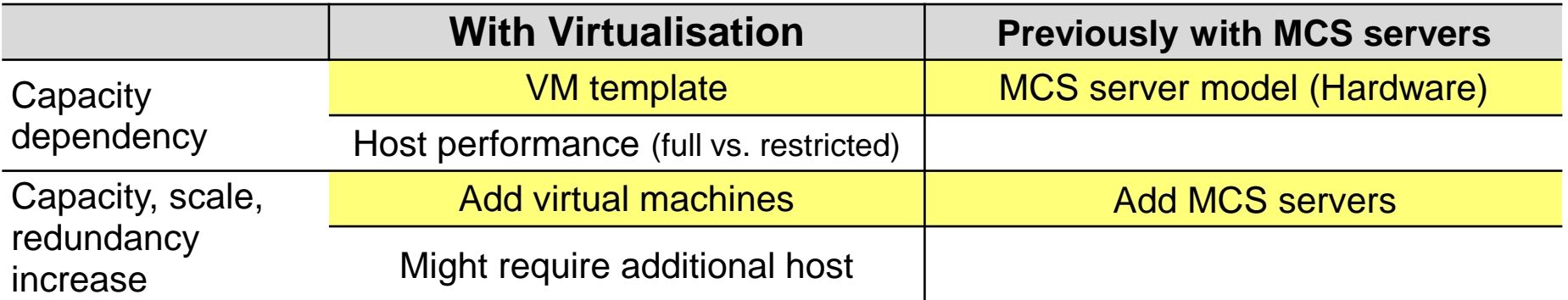

In general, Number of MCS servers = Number of VMs

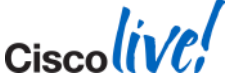

Same Application Design:

- Use SRND for design guidance and sizing guidance
- Use UC Sizing Tool to validate Sizing

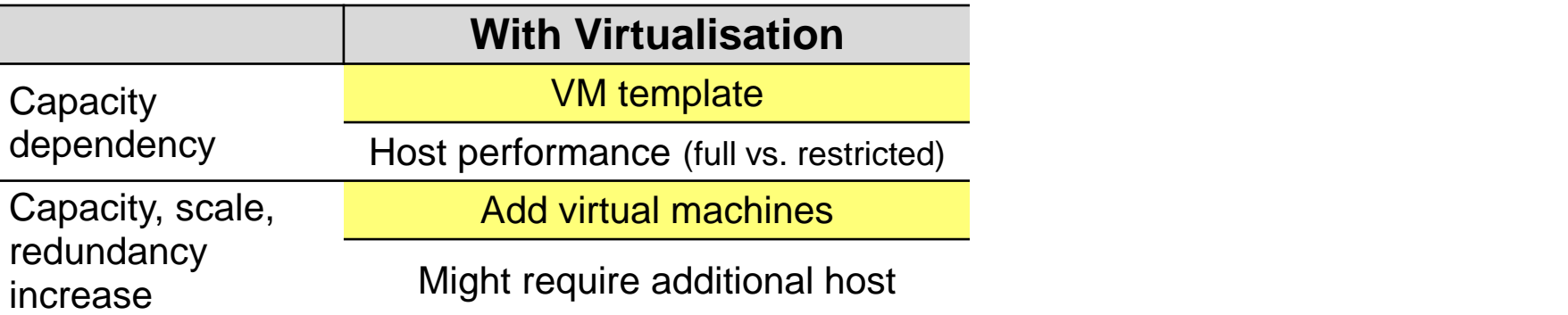

In general, Number of MCS servers = Number of VMs

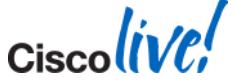

## **Sizing Validation UC Sizing Tool**

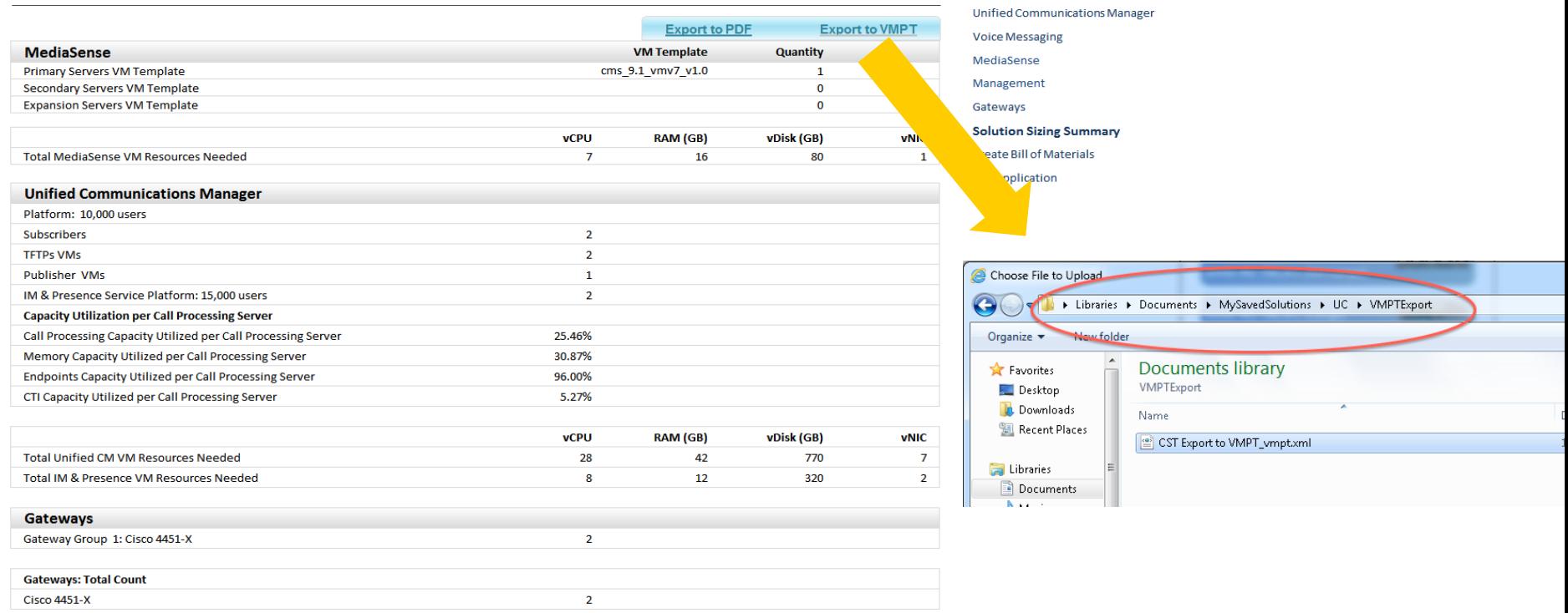

#### **http://tools.cisco.com/cucst** Available to Partners, Cisco Account Teams, and Cisco Advanced Services

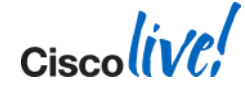

BRKUCC-2225 © 2014 Cisco and/or its affiliates. All rights reserved. Cisco Public

## **Design: "Collaboration VM Placement Tool (VMPT)"**

#### [www.cisco.com/go/vmpt](http://www.cisco.com/go/vmpt)

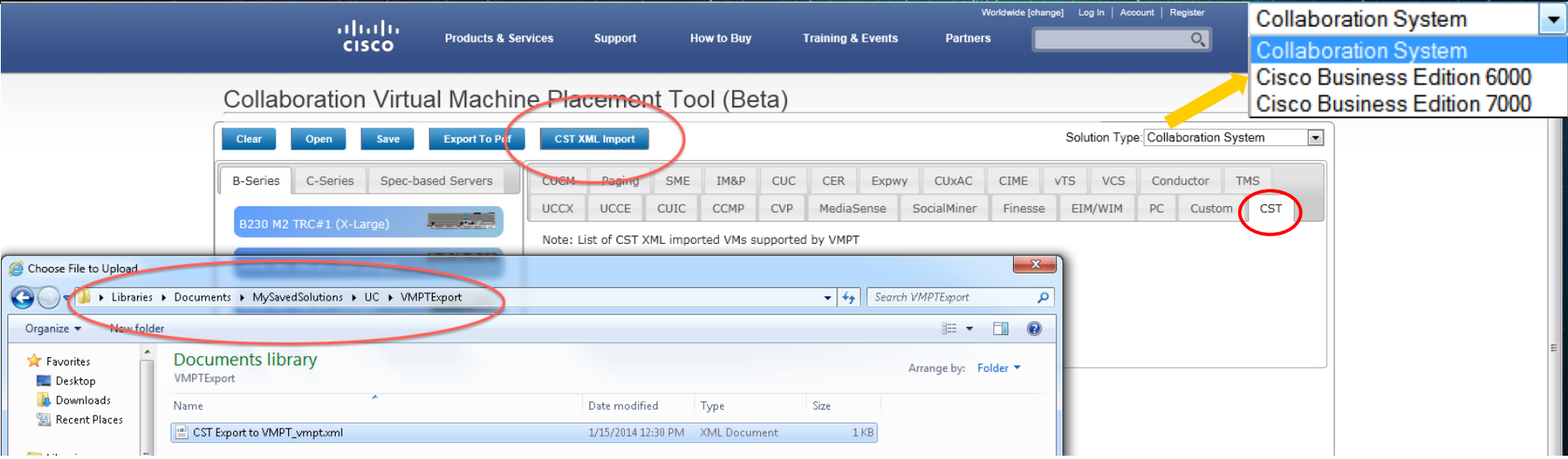

- 1. Optimised for BE6K, BE7K and UC on UCS DAS TRCs. Future = improve Specs-based support.
- 2. Implements most rules from [www.cisco.com/go/uc-virtualized](http://www.cisco.com/go/uc-virtualized) (still gaps with UCCE for example)
- 3. Use after SRND or Sizing Tool XML import.
- 4. Exports PDF of your design. Manually convert to UCS/VMware SKUs. Exploring future BOM generation.
- 5. Post roadmap asks here: <https://communities.cisco.com/thread/35896>

More Info at:

[http://docwiki.cisco.com/wiki/Readme\\_for\\_Cisco\\_Collaboration\\_Virtual\\_Machine\\_Placement\\_Tool](http://docwiki.cisco.com/wiki/Readme_for_Cisco_Collaboration_Virtual_Machine_Placement_Tool)

#### **Design: "Collaboration VM Placement Tool (VMPT)"**

#### [www.cisco.com/go/vmpt](http://www.cisco.com/go/vmpt)

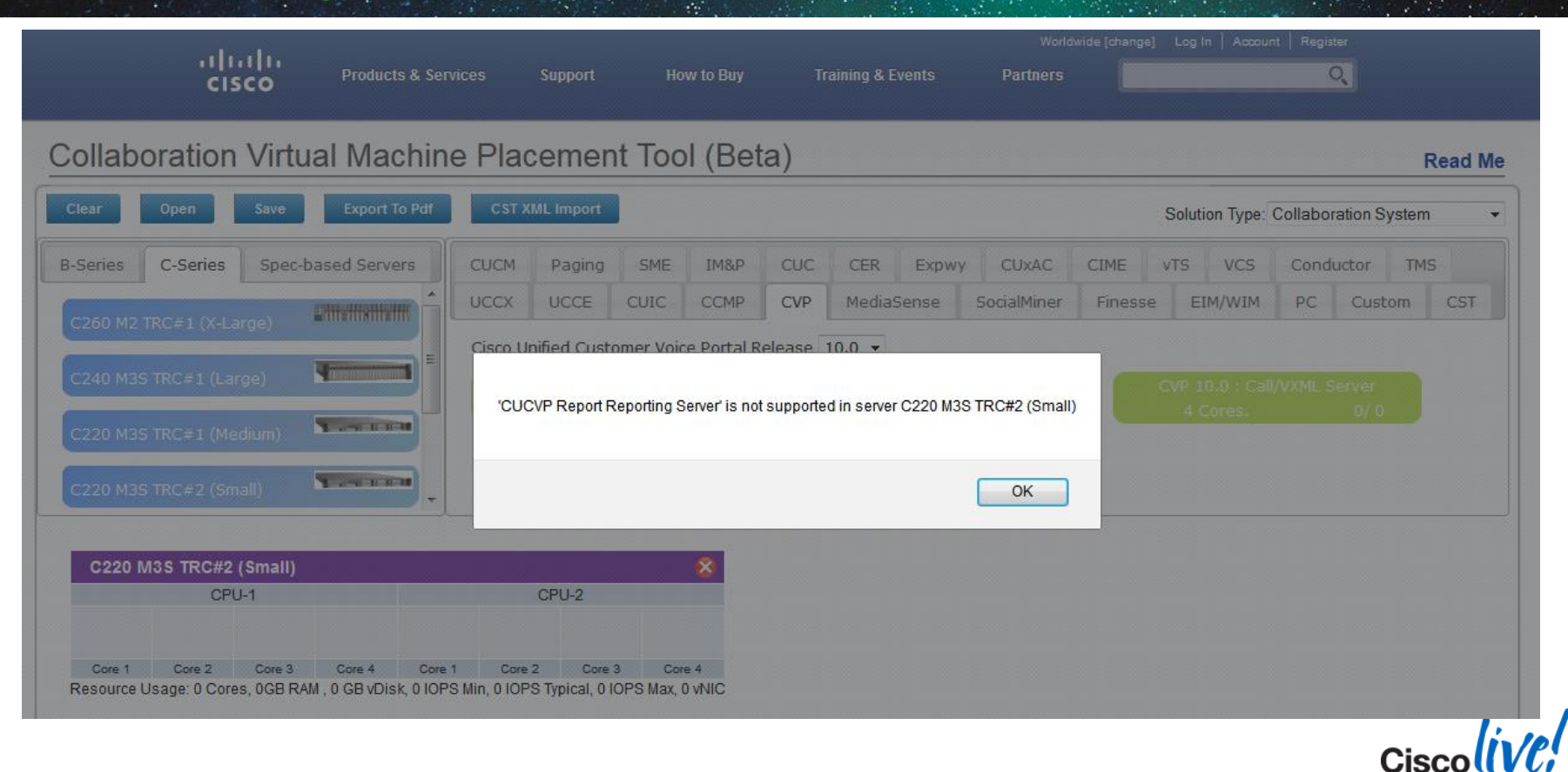

## **2- How Many VMs can I have on a Server?**

#### CPU

– The sum of the UC applications vCPUs must not exceed the number of physical cores of the server (1:1 mapping between vCPU and physical core, No CPU oversubscription)

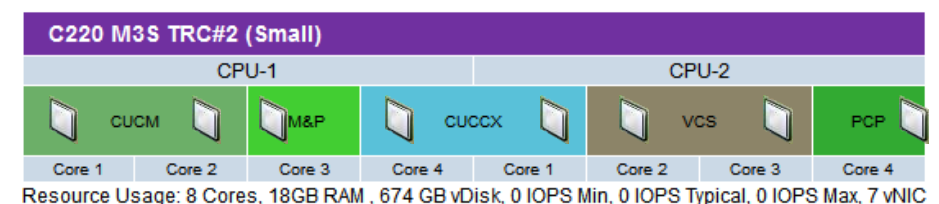

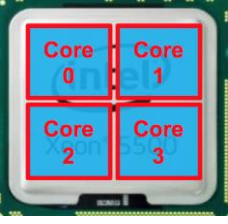

– With Cisco Unity Connection only, reserve an additional physical core per server for ESXi

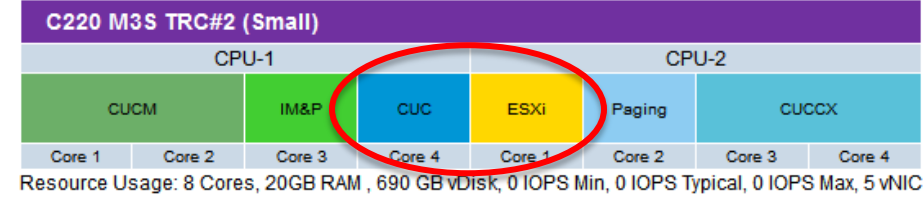

**Memory** 

– The sum of the UC applications RAM (plus 2/4GB for ESXi) must not exceed the total physical memory of the server (No memory oversubscription)

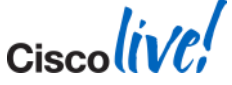

## **3- How to Mix Apps on a Server (Co-Residency)?**

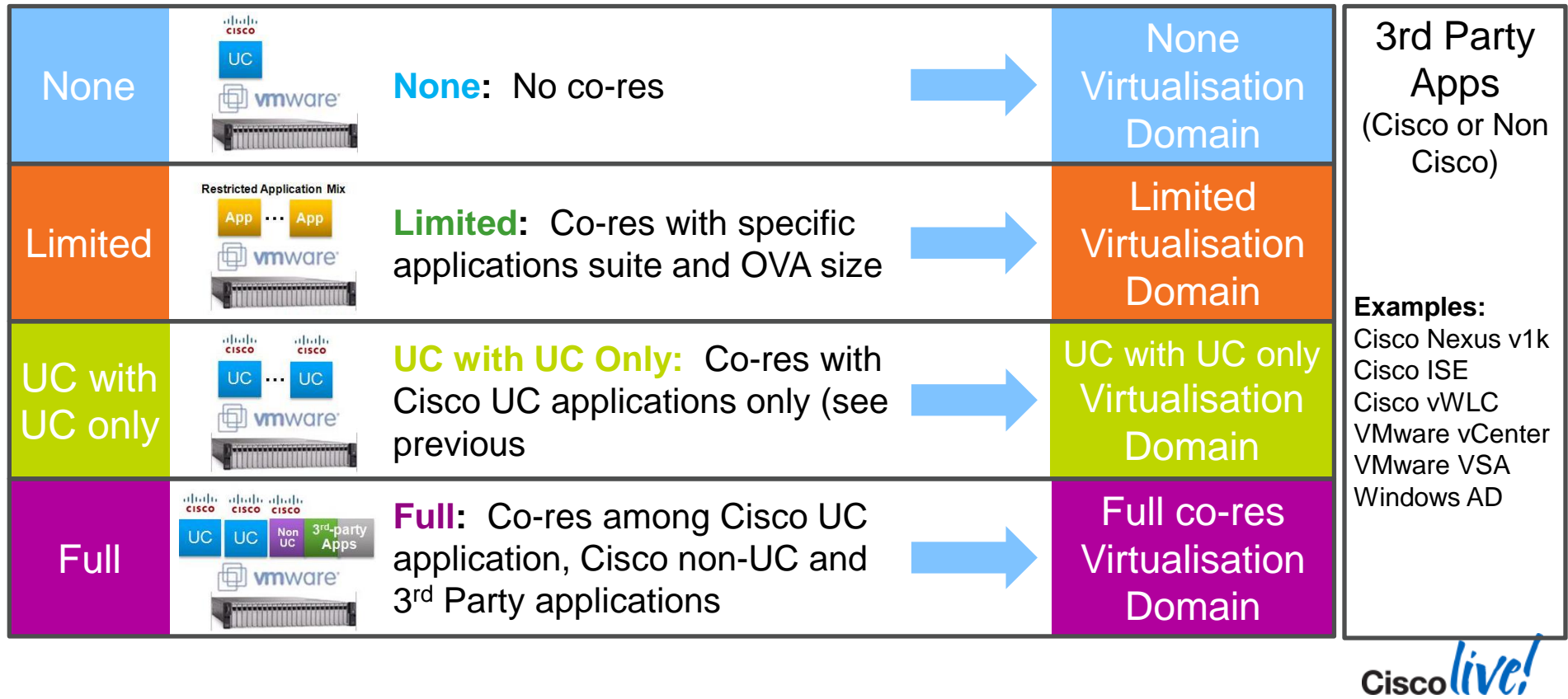

BRKUCC-2225 **Example 2014** Cisco and/or its affiliates. All rights reserved. Cisco Public

## **3- How to Mix Apps on a Server (Co-Residency)?**

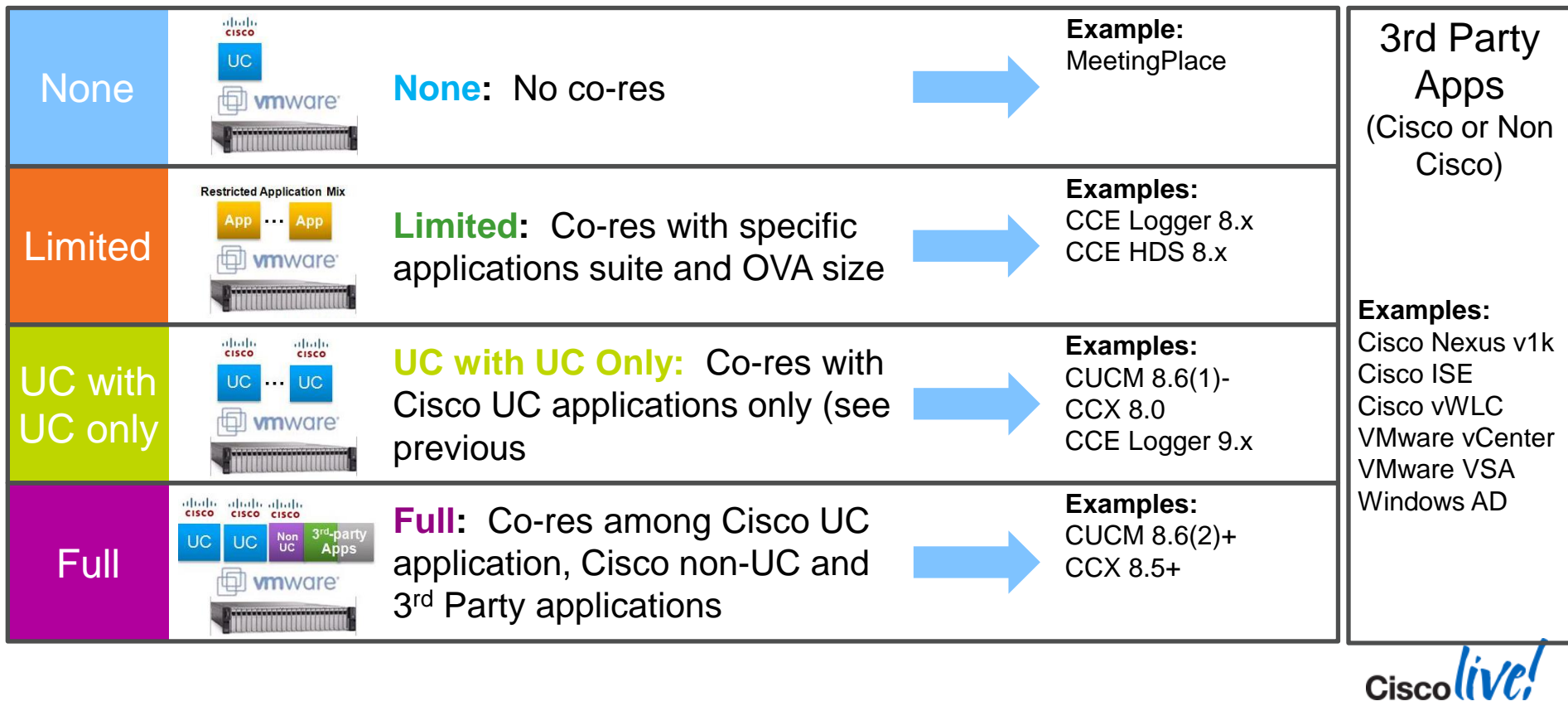

BRKUCC-2225 **Example 2014** Cisco and/or its affiliates. All rights reserved. Cisco Public

## **Co-residency with 3rd Party Apps ("Full" Co-residency)**

■ UC on UCS rules also imposed on 3<sup>rd</sup> party VMs (e.g. no resource oversubscription allowed for 3rd party apps)

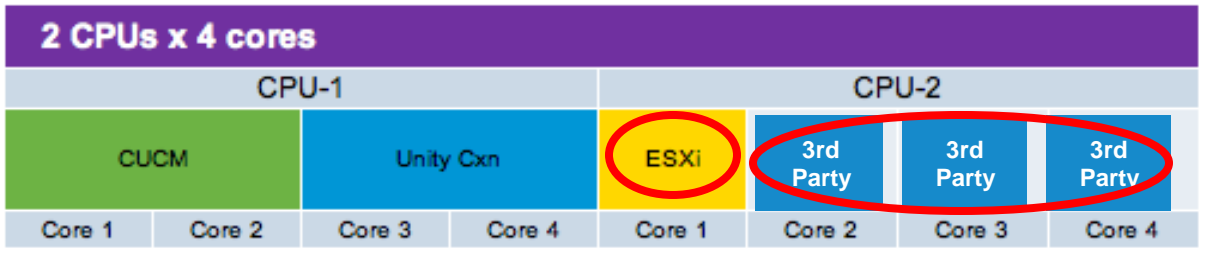

- The co-residency rules and categories apply to TRC and Specs-Based
- TAC TechNote:

[http://www.cisco.com/en/US/products/ps6884/products\\_tech\\_note09186a0080bbd913.shtml](http://www.cisco.com/en/US/products/ps6884/products_tech_note09186a0080bbd913.shtml)

#### **More info in the docwiki:**

http://docwiki.cisco.com/wiki/Unified\_Communications\_Virtualization\_Sizing\_Guidelines

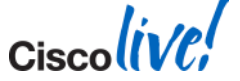

#### **VM Placement** Best Practices

- Not all UC apps are compatible with all ESXi versions.
- Mix different types of nodes on the same host.

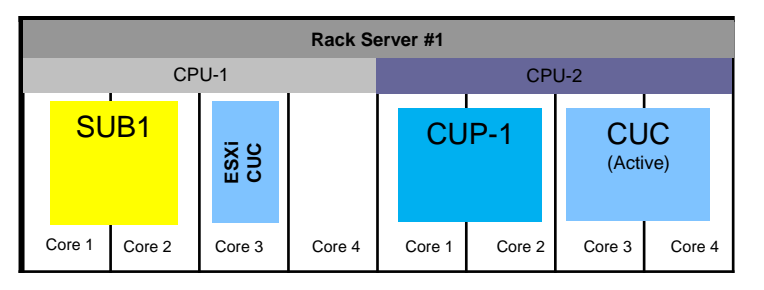

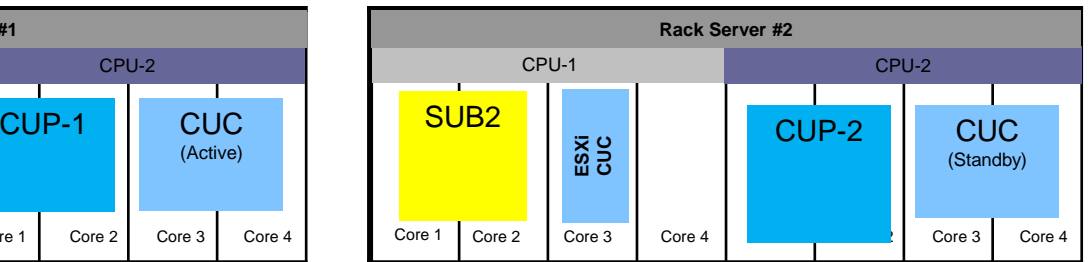

- Distribute UC application nodes across UCS blades, chassis and sites to minimize failure impact.
- Plan for future growth, server maintenance, or UC application upgrades possibly requiring more resources.

BRKUCC-2225 **Example 2014 Cisco and/or its affiliates.** All rights reserved. Cisco Public

## **VM Placement – Example**

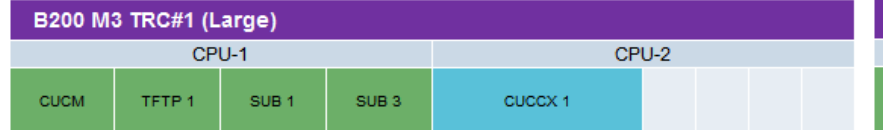

Core 1 Core 2 Core 3 Core 4 Core 5 Core 6 Core 7 Core 8 Core 1 Core 2 Core 3 Core 4 Core 5 Core 6 Core 7 Core 8 Resource Usage: 12 Cores, 24GB RAM, 612 GB vDisk, 0 IOPS Min, 0 IOPS Typical, 0 IOPS Max, 5 vNIC

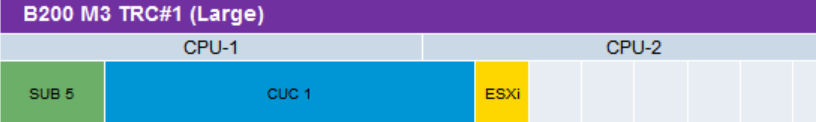

#### **B200 M3 TRC#1 (Large)** CPU-2 CPU-1 SUB<sub>6</sub> CUC<sub>2</sub> ESXi

Core 1 Core 2 Core 3 Core 4 Core 5 Core 6 Core 7 Core 8 Core 1 Core 2 Core 3 Core 4 Core 5 Core 6 Core 7 Core 8 Resource Usage: 10 Cores, 14GB RAM, 1080 GB vDisk, 0 IOPS Min, 0 IOPS Typical, 0 IOPS Max, 2 vNIC

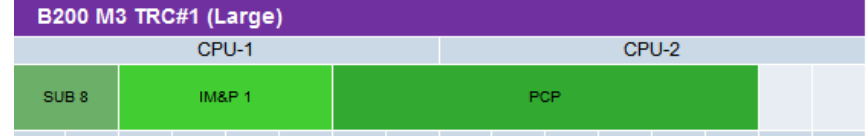

Core 1 Core 2 Core 3 Core 4 Core 5 Core 6 Core 7 Core 8 Core 1 Core 2 Core 3 Core 4 Core 5 Core 6 Core 7 Core 8 Core 1 Core 2 Core 3 Core 4 Core 5 Core 6 Core 7 Core 8 Core 1 Core 2 Core 3 Core 4 Core 5 Core 6 Core 7 Core 8 Resource Usage: 10 Cores, 14GB RAM, 1080 GB vDisk, 0 IOPS Min, 0 IOPS Typical, 0 IOPS Max, 2 vNIC Resource Usage: 14 Cores, 28GB RAM, 360 GB vDisk, 0 IOPS Min, 0 IOPS Typical, 0 IOPS Max, 3 vNIC

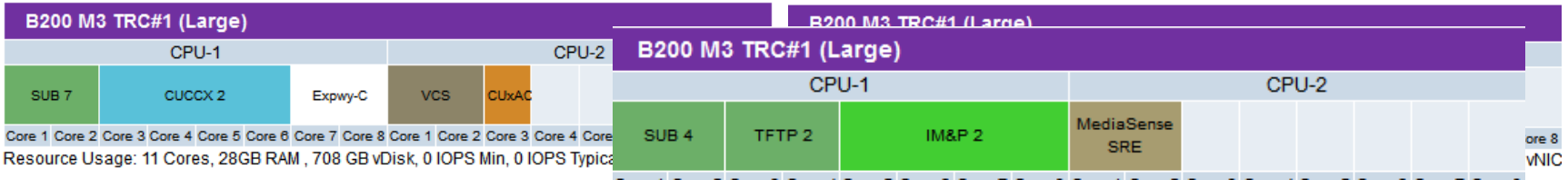

Core 1 Core 2 Core 3 Core 4 Core 5 Core 6 Core 7 Core 8 Core 1 7 Core 8 Resource Usage: 10 Cores 22GB RAM 690 GB vDisk 0 IOPS Min, 0 IOPS Typical, 0 IOPS Max 4 vNIC

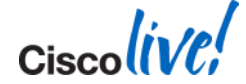

## **Agenda**

- **Overview**
- Platforms
- **Sizing and VM placement**
- **Storage Design**
- **VMware features support**
- **Deploying UC using virtualisation**

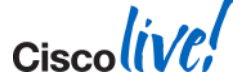

## **Storage Design Overview**

# **SAN/NAS DAS**

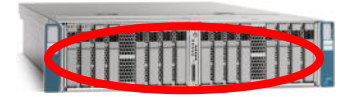

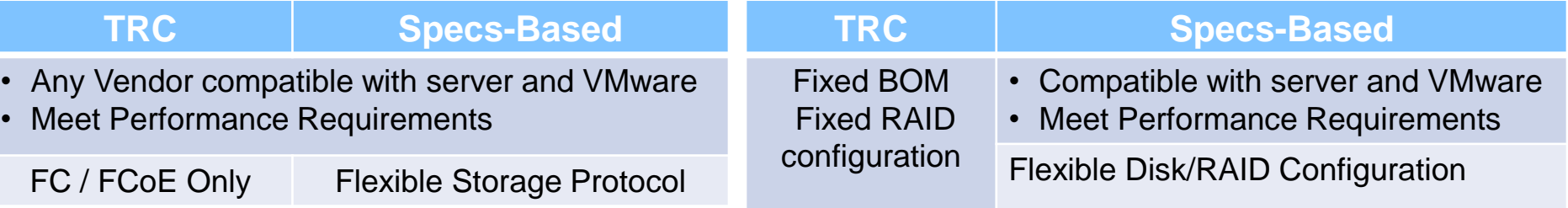

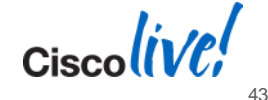

#### **SAN:**

- 1. The Kernel Command Latency has to be \_\_\_\_<sup>4ms</sup> \_\_\_\_ or lower
- 2. The Physical Device Command Latency has to be 20ms or lower 20ms

#### **NAS:**

1. The Total Guest Latency has to be  $\frac{24ms}{\sqrt{10}}$  or lower 24ms

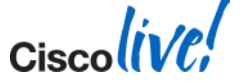

## **SAN/NAS Performance Requirements**

- **Performance requirements:** 
	- SAN
		- Kernel Command Latency < **4 ms**
		- Physical Device Command Latency < **20 ms**
	- NAS:
		- Total Guest Latency < **24 ms**

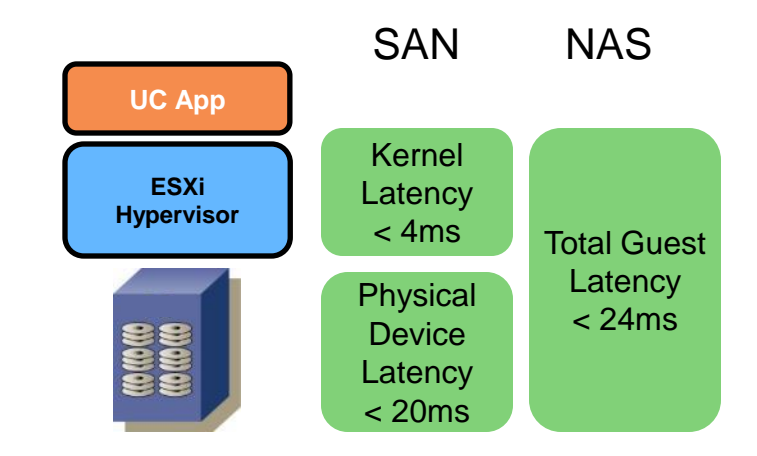

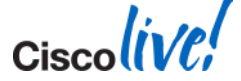

## **IOPS Guidelines: To Help Keep Latency Low**

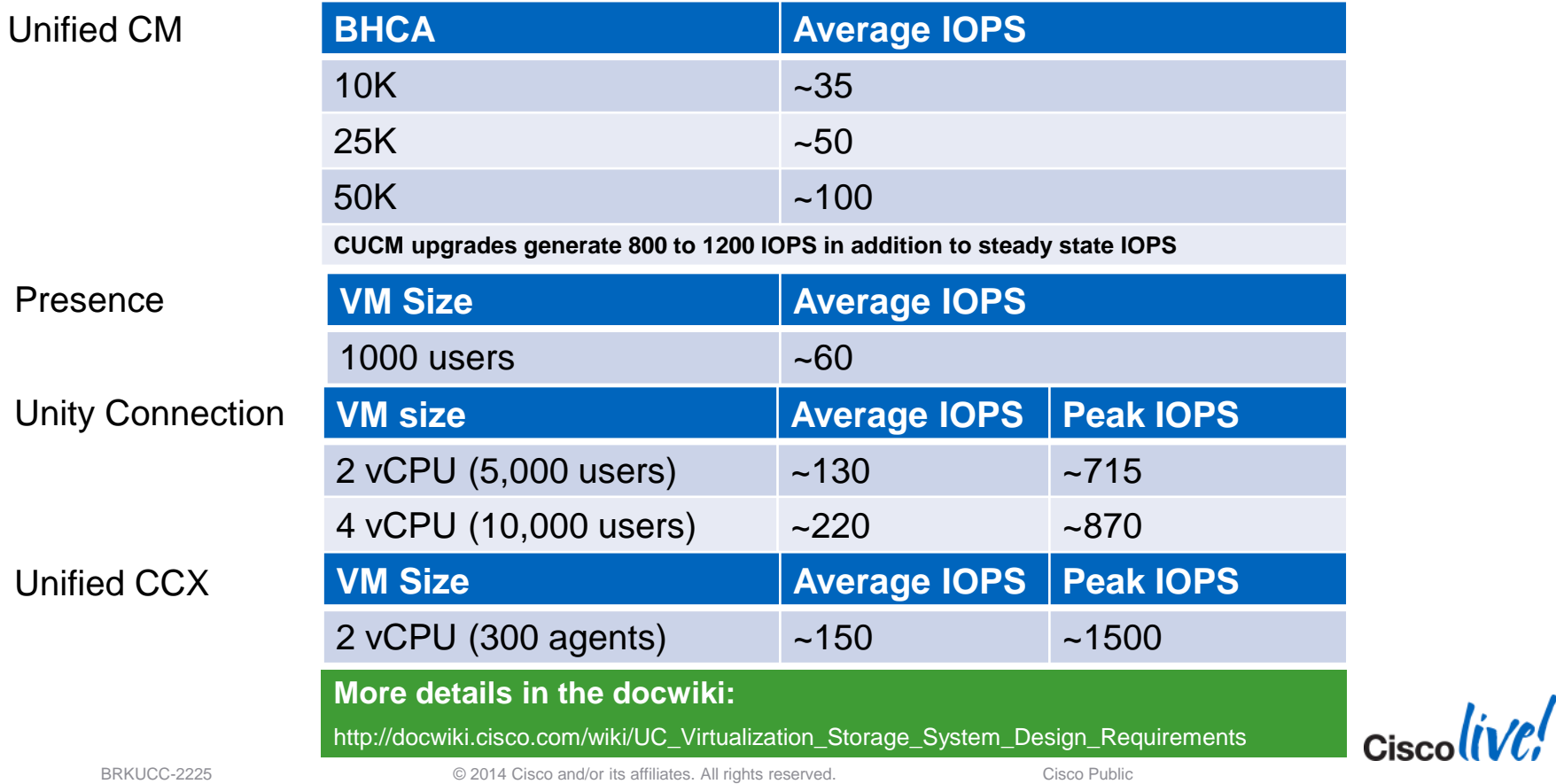

48

## **Storage Requirements with DAS**

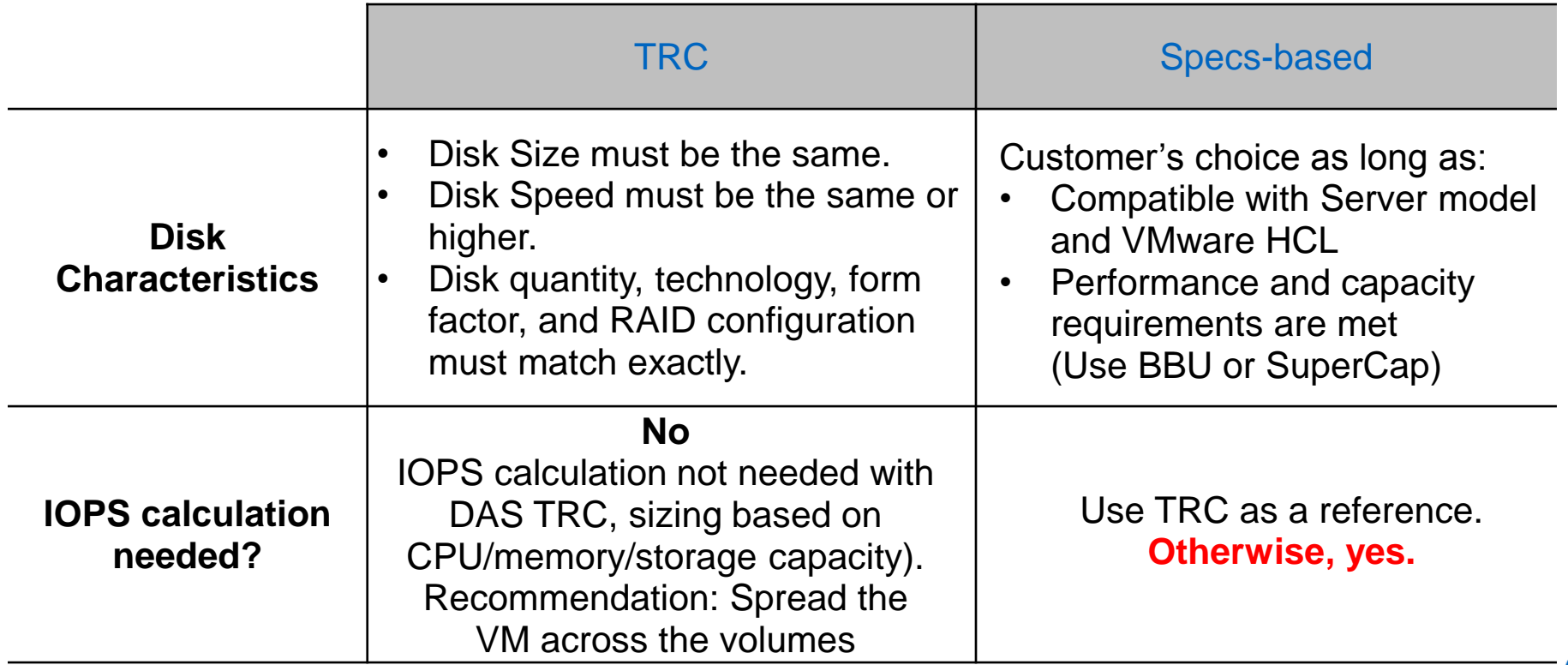

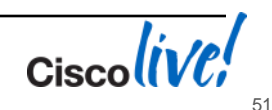

## **Agenda**

- **Overview**
- Platforms
- **Sizing and VM placement**
- **Network Design**
- VMware features support
- **Deploying UC using virtualisation**

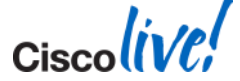

#### **Network Design Overview**

- Plan for Redundancy (upstream switch, NIC teaming)
- **Determine number of NIC ports required**
- **QoS** considerations with blade servers

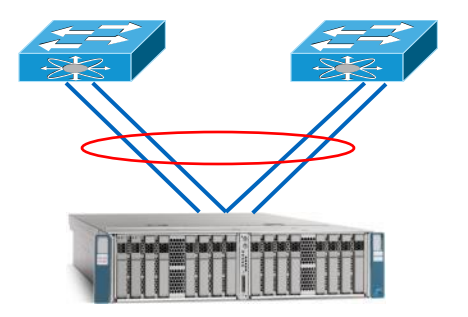

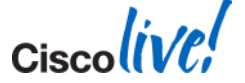

## **How Many NIC Ports do I Need?**

- To determine number of NIC ports required, use Bandwidth Formulas available in the SRNDs.
	- For Unified CM, calculate BW requirements using the Collaboration SRND:
		- **Intra-Cluster Communications Services (ICCS)**
		- **Database Replication**
		- Voice Signalling (SIP/SCCP/MGCP)
		- Voice Media (with MoH, SW MTP, SW CFB, etc…)
		- TFTP
- Only account for traffic in/out of the host (not within host).
- With redundancy, need 2x number of ports.
- Network traffic with Cisco UC applications is usually relatively low except for video recording and streaming.

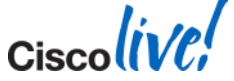

#### **Best Practice: VMware NIC Teaming for C-series Port Channel**

#### **Single virtual Port Channel (vPC)**

Virtual Switching System (VSS) / virtual Port Channel (vPC) required

#### **Two Port Channel (no vPC)**

VSS/vPC not required but… **No physical switch redundancy** since most UC applications have only one vNIC

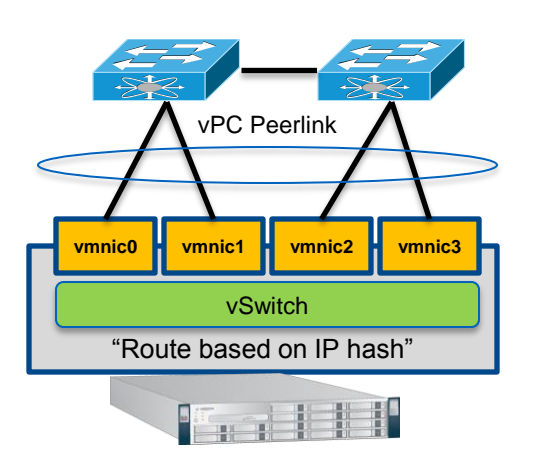

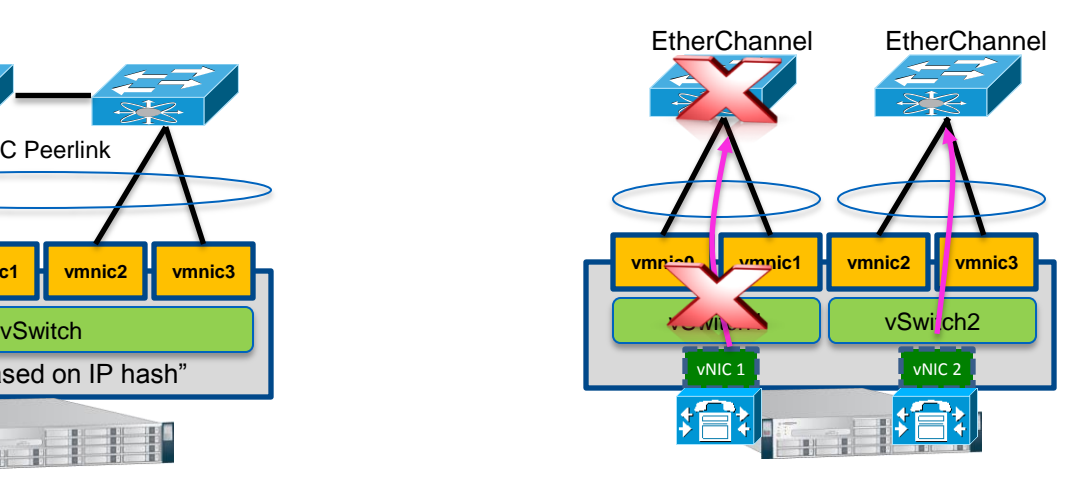

http://kb.vmware.com/selfservice/microsites/search.do?language=en\_US&cmd=displayKC&externalId=1004048 http://www.cisco.com/application/pdf/en/us/guest/netsol/ns304/c649/ccmigration\_09186a00807a15d0.pdf http://www.cisco.com/en/US/prod/collateral/switches/ps9441/ps9402/white\_paper\_c11-623265.html

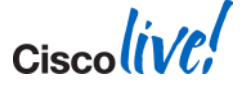

BRKUCC-2225 **Example 2014** Cisco and/or its affiliates. All rights reserved. Cisco Public

## **Plan for Network Redundancy – C-series**

- With C-series:
	- Connect to at least 2 upstream physical switches
	- Plan for redundancy when LOM or NIC card fails
	- Redundancy for VM traffic is more important than for ESXi Management traffic
	- Use VMware NIC teaming for redundancy and load sharing

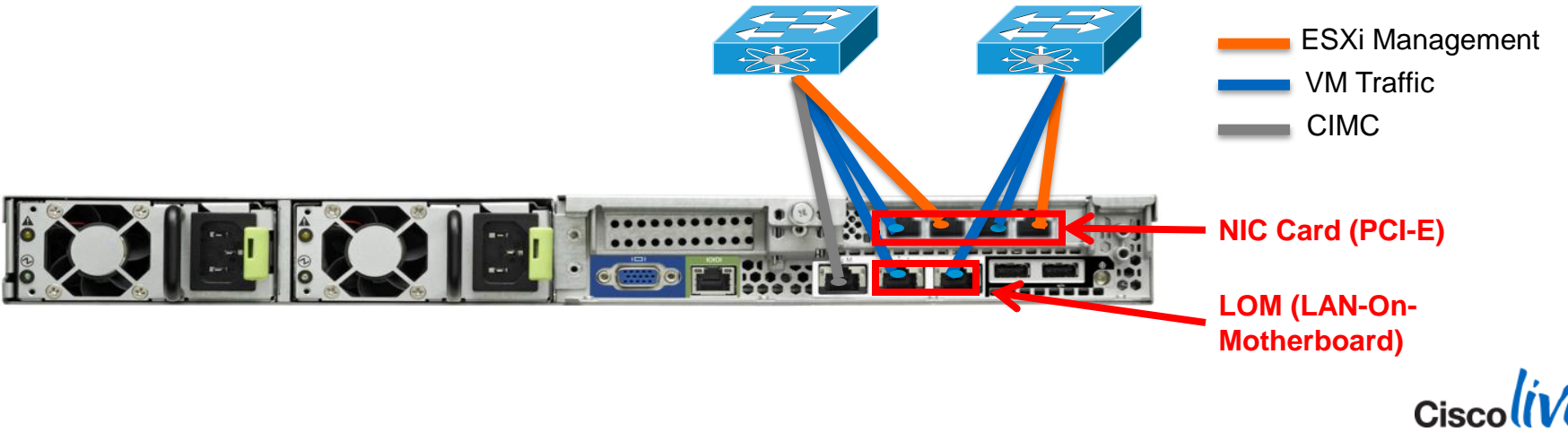

## **Plan for Network Redundancy – B-series**

**With B-series:** 

– Plan for redundancy in case a Fabric Interconnect or upstream switch fails

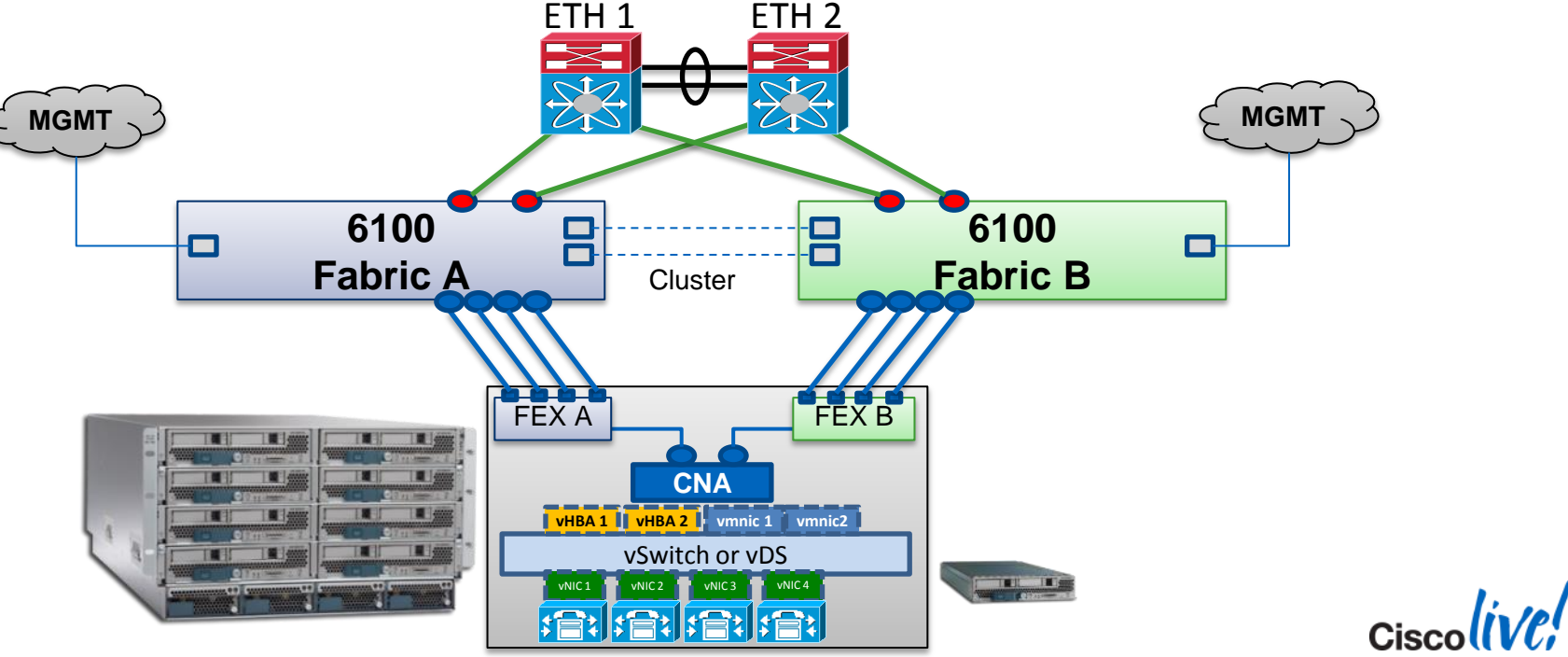

## **Agenda**

- **Overview**
- Platforms
- **Sizing and VM placement**
- **Storage and Network Design**
- **VMware features support**
- **Deploying UC using virtualisation**

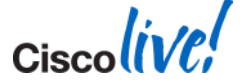

#### **vCenter required only for Specs-Based**

## **Deploying Virtualised Overview**

- **Hypervisor: VMware ESXi / vSphere (not ESX)**
- ESXi releases: 4.0, 4.1, 5, 5.1, 5.5 (varies with UC application)

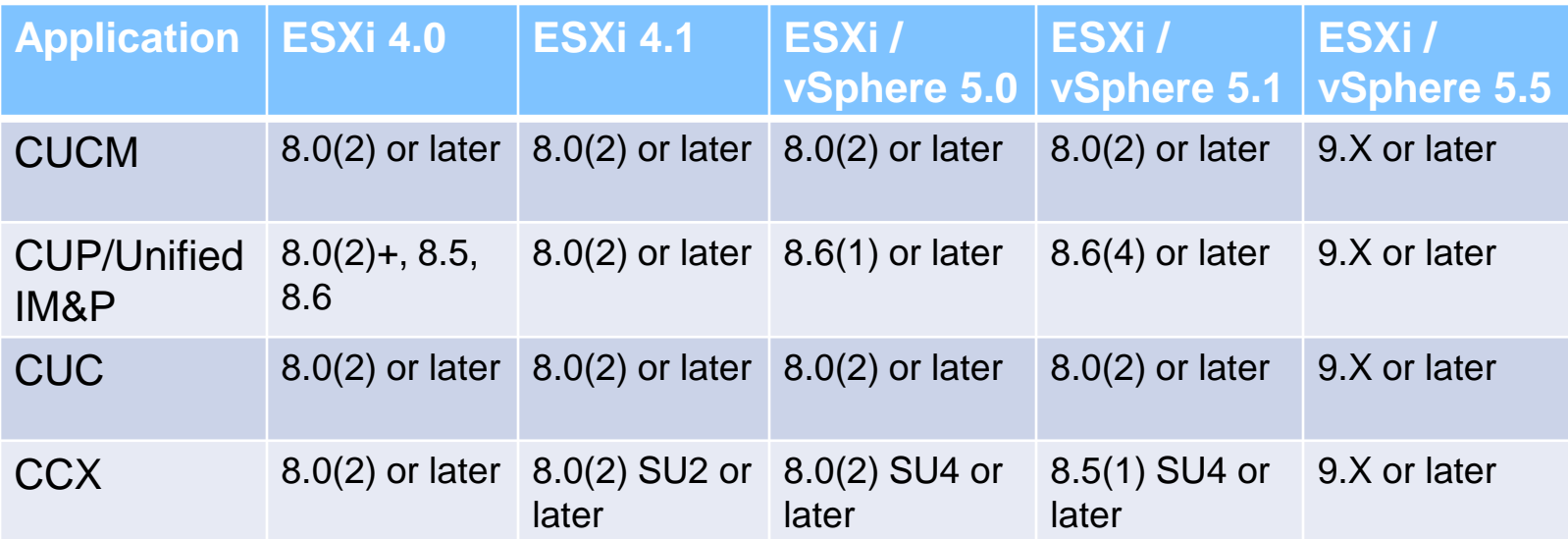

**Complete list in the docwiki:**

http://docwiki.cisco.com/wiki/Unified\_Communications\_VMware\_Requirements

**Moving to on every application page** 

<span id="page-47-0"></span>**Example CUCM** http://docwiki.cisco.com/wiki/Virtualization\_for\_Cisco\_Unified\_Communications\_Manager\_(CUCM)

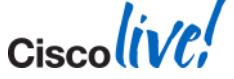

**vm**ware<sup>®</sup>

BRKUCC-2225 **Example 2014** Cisco and/or its affiliates. All rights reserved. Cisco Public

## **UC Applications VMware Feature Support**

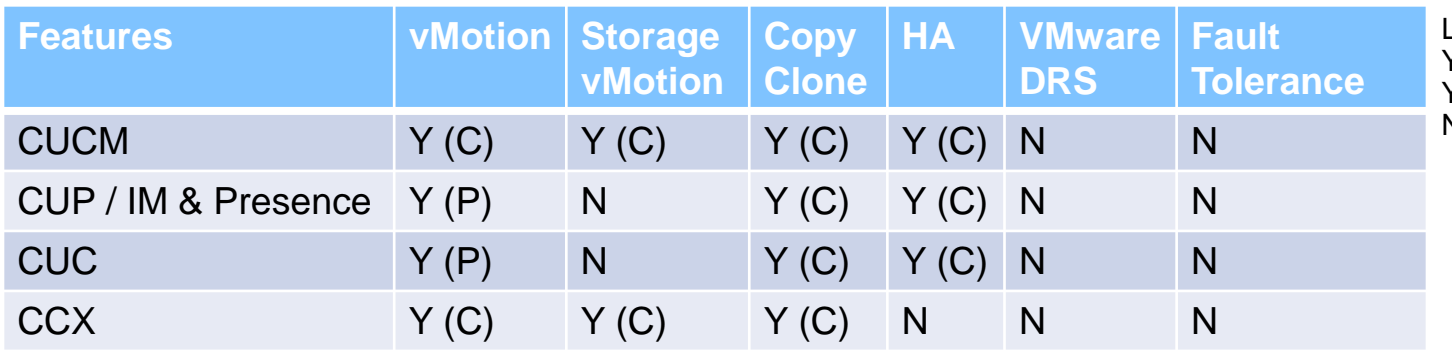

LEGEND: Y(C) – Supported with Caveats Y(P) – Partial or Limited – Not Supported

#### **vMotion**

- Y(C): supported with Caveat: Can be done with live traffic, but slight risks to impact calls.
- Y(P): Partial: During maintenance window only.

#### **Copy / Clone**

– Y(C): supported with Caveat: Shutdown VM first

#### **VMware Distributed Resource Scheduler (DRS)**

– Not supported at this time. No real benefits since Oversubscription is not supported

**Unified Communications VMware Requirements:**

http://docwiki.cisco.com/wiki/Unified\_Communications\_VMWare\_Requirements

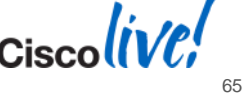

#### **Geographic Redundancy** VMware Site Recovery Manager (SRM)

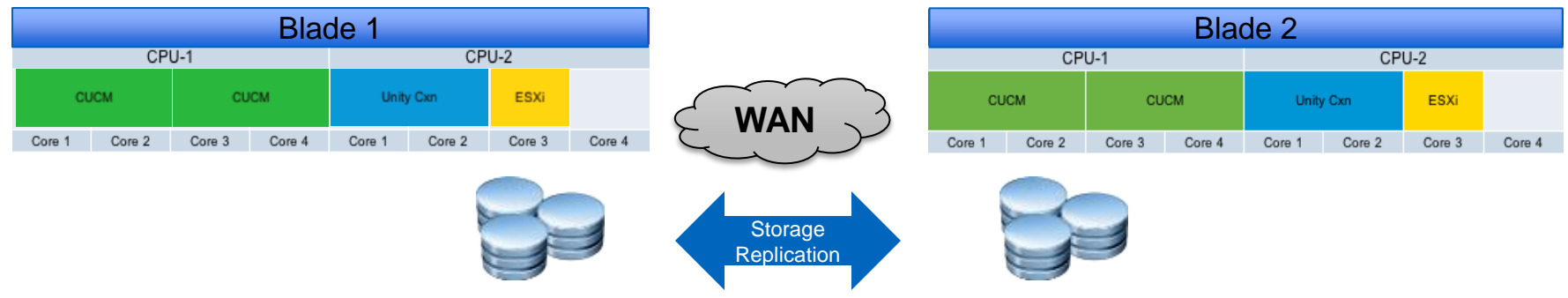

#### Allowed

- VMware HA doesn't provide redundancy if issues with VM file system as opposed to the UC app built-in redundancy
- UC VMs have same IP address in both data centres (needs OTV for example)

#### **Best Practice:**

Use UC application built-in redundancy (clustering over the WAN)

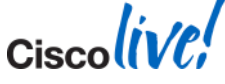

#### **Back up Strategies**

VMware **Copy** (or also vDR) allowed but VM has to be powered off.

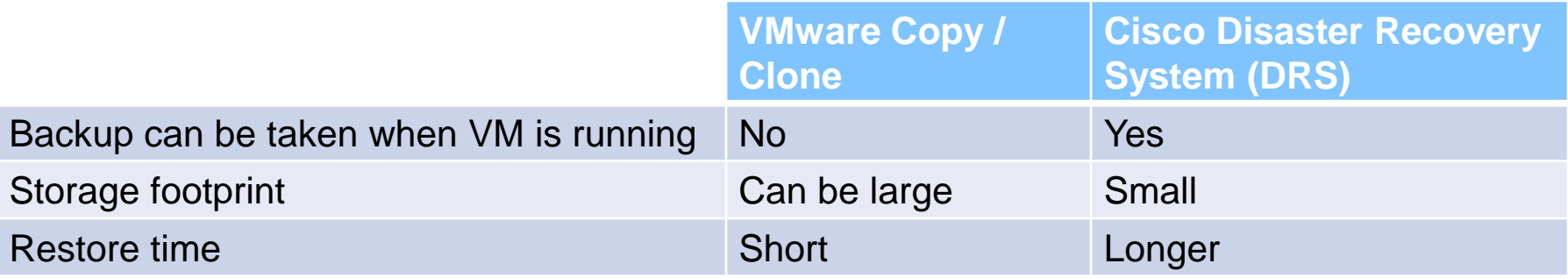

#### **Best Practice:**

- **Always Perform DRS Back Up**
- Can also use VMware Copy if need fast restore time (VM has to be powered off)

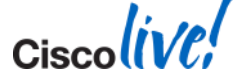

## **Agenda**

- **Overview**
- Platforms
- **Sizing and VM placement**
- **Storage and Network Design**
- **VMware features support**
- **Deploying UC using virtualisation**

## **Installing UC App**

- Prepare Storage
- **Install VMware ESXi**
- Create new VM using an OVA
	- Use the OVA available on cisco.com for virtual HW settings and for **Disk Alignment**
	- Use the the correct version of the UC app

#### **cucm\_10.0\_vmv8\_v1.7.ova**

UC App UC App release VM Hardware Version ESXi4:vmv7, ESXi5:vmv8 OVA Version

- When deploying the VM template, select VM size
- Install UC application

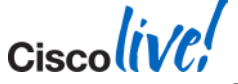

## **Rapidly Deploy Multiple Clusters**

■ To rapidly deploy multiple clusters (or nodes)

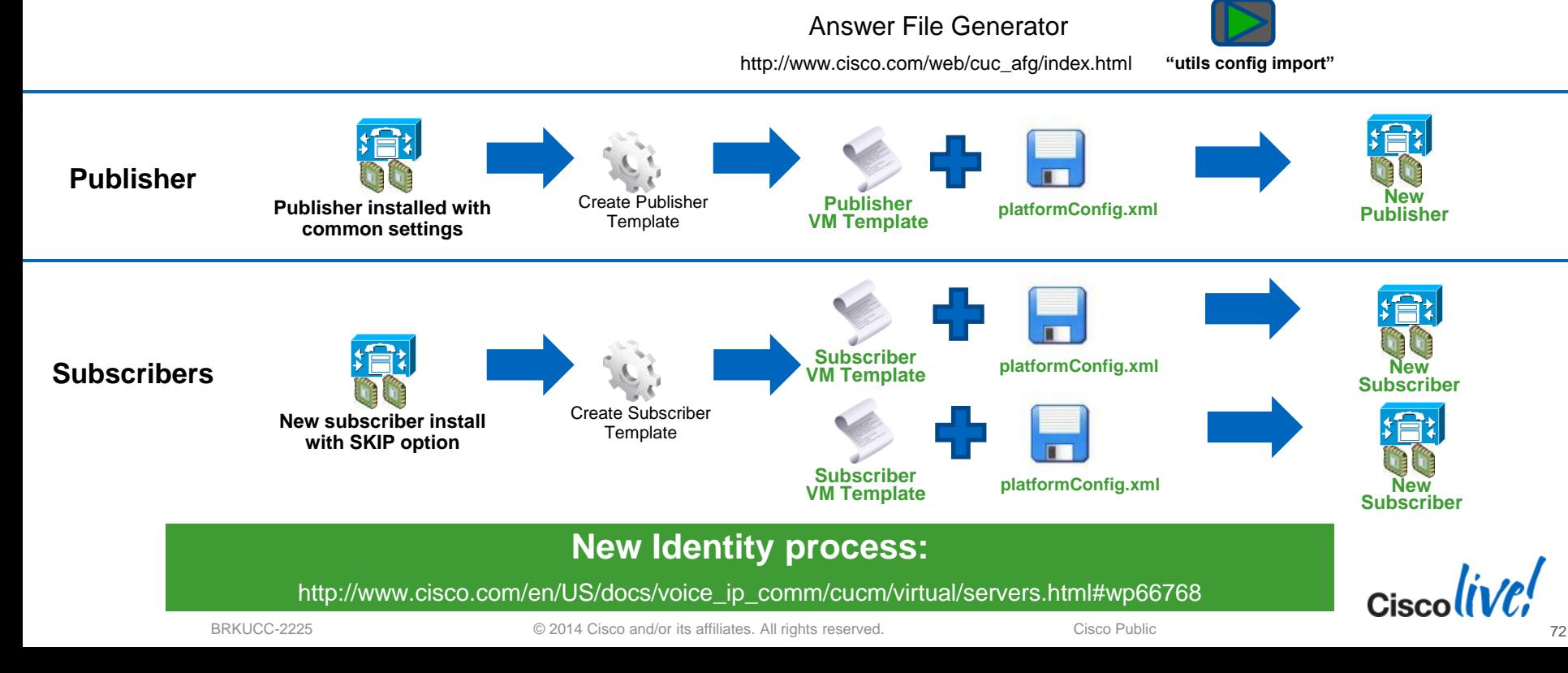

## **Deployment Models Options**

#### **Again**

- Same design rules with virtualisation
- Same deployment models
- Same software
- Mixing MCS and virtualised servers in the same cluster with CSR 10 no longer supported

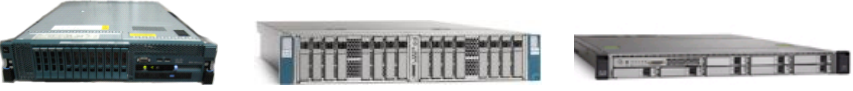

- Exception: Services based on USB and Serial Port not supported
	- SMDI for legacy voice mail integration
	- Fixed audio MoH (live audio stream)
		- Workaround: Multicast MoH only using ISR router with an E&M or FXO port

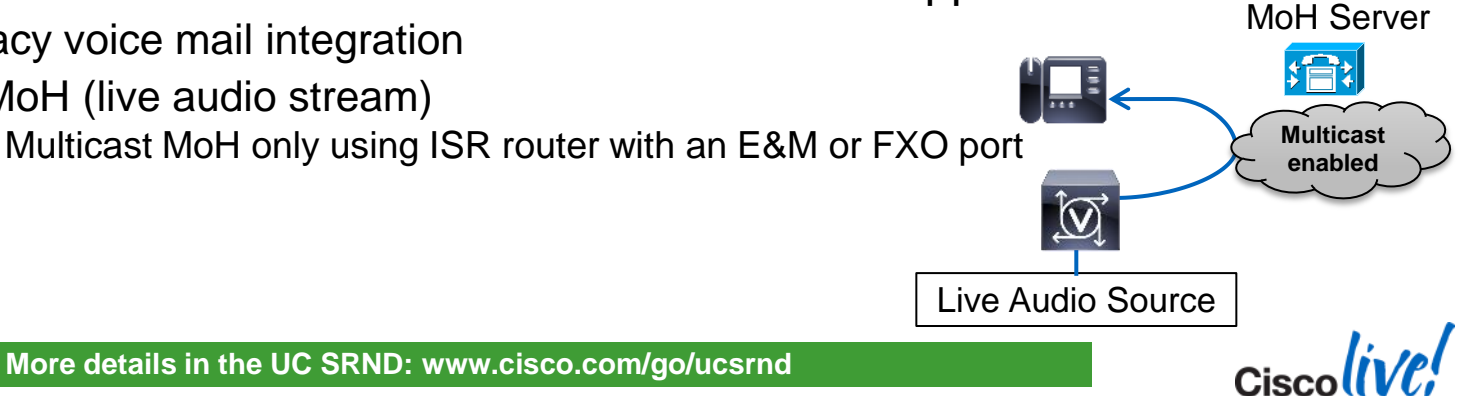

BRKUCC-2225 **Example 2014** Cisco and/or its affiliates. All rights reserved. Cisco Public

## **Migrations and Upgrades to 9.1.2**

#### **EXA** Migration to virtual

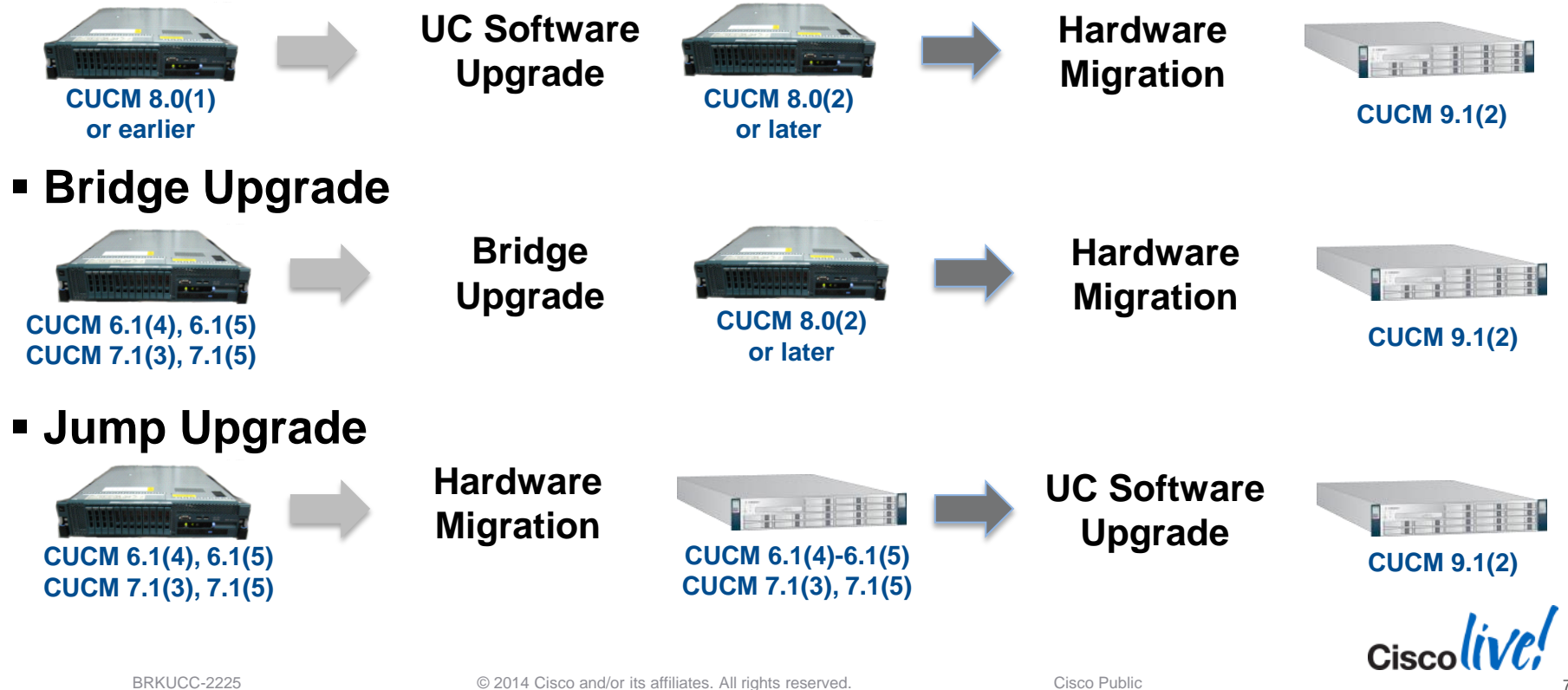

## **Migrate with Prime Collaboration Deployment**

#### **For Upgrade-Migration to CUCM 10.0**

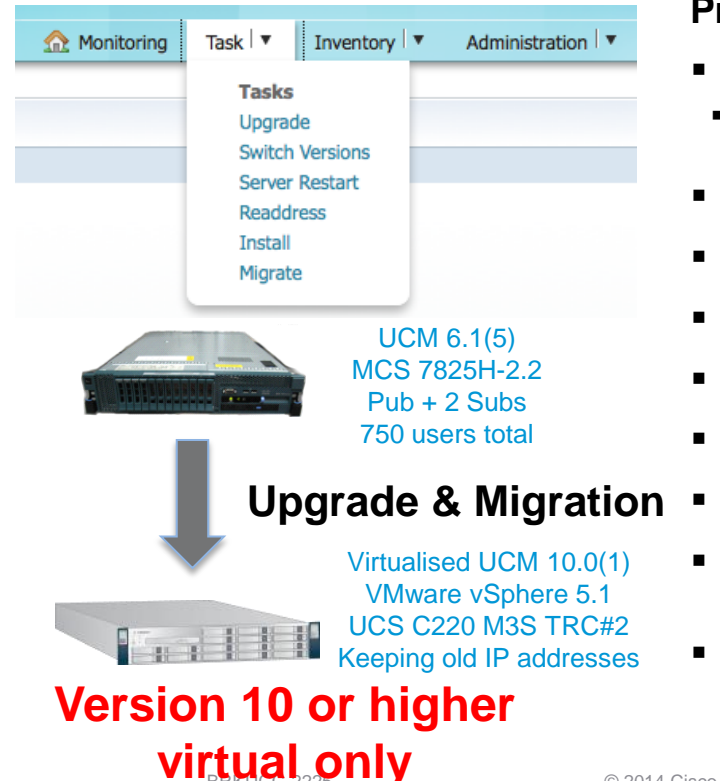

#### **Prime Collaboration Deployment**

- **Physical to Virtual P2V / Appliance to VM** 
	- Manage the migration of physical CUCM clusters (as old as 6.1.5) to virtual VM based servers on 10.0.
- **Migrate Licensing DLU to User (PLM) with grace period**
- **Upgrade virtual version to 10.0.1 with data migration**
- Install cop files (locales or device packs) on a cluster
- **Switch versions**
- Reboot
- Change IP addresses or hostnames on existing 10.x clusters
- Fresh install a new Unified Communication or IM&P cluster on 10.x
- Steps are customisable (scripts)

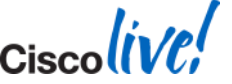

**NEW !** Available Now

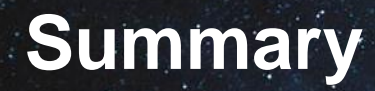

#### **Perform the Application Design as usual**

– Deployment Model, High Availability, OVA size, number of VMs…

**Cisco Collaboration SRND: www.cisco.com/go/ucsrnd**

**UC sizing tool: http://tools.cisco.com/cucst**

**Docwiki: www.cisco.com/go/uc-virtualized**

#### **Perform Hardware Design**

- Select type of platforms (TRC vs. Specs-based, B vs. C,…)
- Perform Sizing and VM placement
- Perform Storage and Network Design
- Plan on how to deploy UC virtualisation (Installation, Migration, …)

**Docwiki: www.cisco.com/go/uc-virtualized**

**VM Placement Tool: tools.cisco.com/ucs**

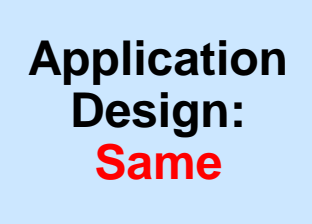

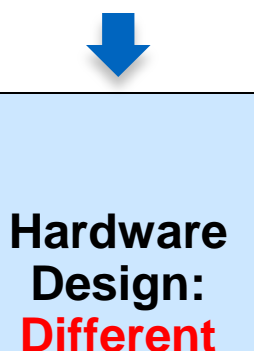

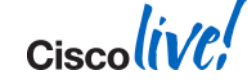

 $\mathsf{c}$ isco $\mathsf{l}\mathsf{i}\mathsf{v}\mathsf{e}\mathsf{f}'$ 

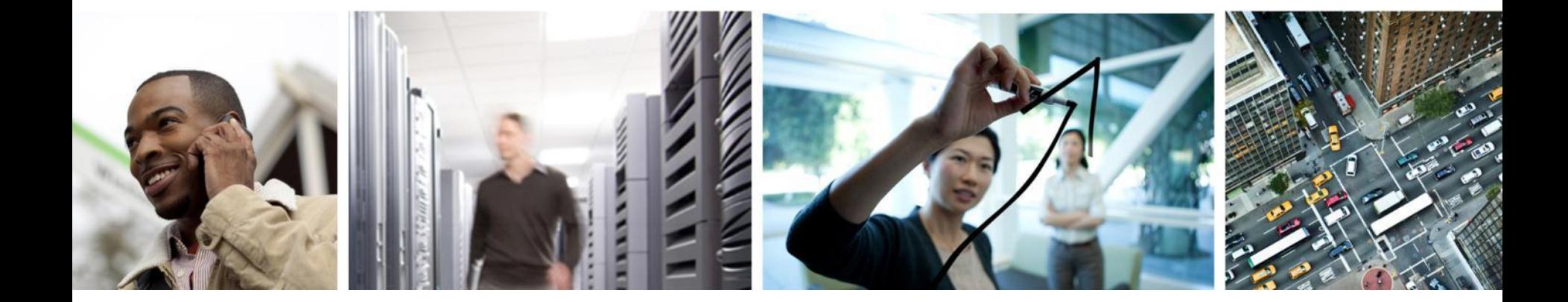

## Q & A

## **Complete Your Online Session Evaluation**

#### **Give us your feedback and receive a Cisco Live 2014 Polo Shirt!**

Complete your Overall Event Survey and 5 Session Evaluations.

- Directly from your mobile device on the Cisco Live Mobile App
- By visiting the Cisco Live Mobile Site [www.ciscoliveaustralia.com/mobile](http://www.ciscoliveaustralia.com/mobile)
- Visit any Cisco Live Internet Station located throughout the venue

Polo Shirts can be collected in the World of Solutions on Friday 21 March 12:00pm - 2:00pm

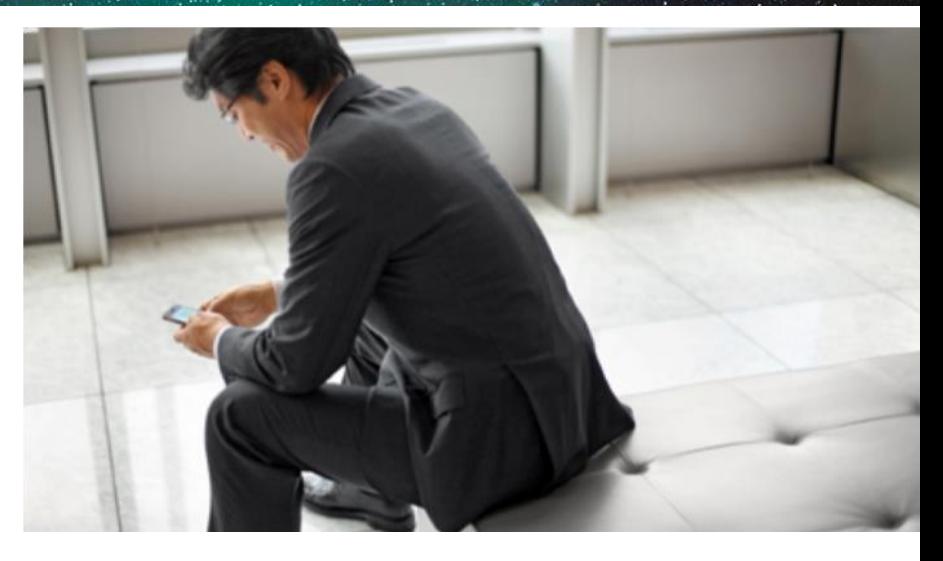

#### **Learn online with Cisco Live!**

Visit us online after the conference for full access to session videos and presentations. [www.CiscoLiveAPAC.com](http://www.ciscoliveapac.com/)

 $Ciscolive!$ 

## CISCO.